**UNIVERSIDADE TECNOLÓGICA FEDERAL DO PARANÁ**

**DEPARTAMENTO DE COMPUTAÇÃO**

**CURSO DE ENGENHARIA DE COMPUTAÇÃO**

**THIAGO LUCAS FERREIRA EVANGELISTA**

# **CLASSIFICAÇÃO HIERÁRQUICA DE ESPÉCIES DE PÁSSAROS UTILIZANDO SEUS CANTOS**

**TRABALHO DE CONCLUSÃO DE CURSO**

**CORNÉLIO PROCÓPIO 2015**

## **THIAGO LUCAS FERREIRA EVANGELISTA**

# **CLASSIFICAÇÃO HIERÁRQUICA DE ESPÉCIES DE PÁSSAROS UTILIZANDO SEUS CANTOS**

Trabalho de Conclusão de Curso apresentado à disciplina de Trabalho de Conclusão de Curso 2, do curso de Engenharia de Computação, da Universidade Tecnológica Federal do Paraná como requisito para obtenção do título de Bacharel em Engenharia de Computação.

Orientador: Prof. Dr. Carlos N. Silla Jr.

**CORNÉLIO PROCÓPIO** 

**2015**

Dedico este trabalho a Deus, à minha família e a minha namorada.

## **AGRADECIMENTOS**

Agradeço primeira mente a Deus que me deu forças durante essa longa jornada

"Quando você quer alguma coisa, todo o universo conspira para que você realize o seu desejo".

(Paulo Coelho)

## **RESUMO**

EVANGELISTA, Thiago. **Classificação Hierárquica de Pássaros Utilizando Seus Cantos.** 79 f. Trabalho de Conclusão de Curso – Curso de Engenharia de Computação, Universidade Tecnológica Federal do Paraná. Cornélio Procópio, 2015.

Este trabalho teve como objetivo realizar uma análise comparativa entre a abordagem de classificação hierárquica e abordagem de classificação plana, para a tarefa de classificação automática de espécie de pássaros utilizando seus cantos. Além da análise comparativa já citada, este trabalho analisou o efeito do pré-processamento de segmentação na melhoria da tarefa de classificação proposta para ambas abordagens. Para a realização dos experimentos foi utilizada a base de dados da competição CLEF 2014, contendo 501 espécies distintas distribuídas em 9668 arquivos de áudio e 9688 arquivos XML contendo informações sobre os áudios (metadados). Esta base foi clonada e deu origem a outras três bases, sendo a primeira a base que passou pelo processo de segmentação, e a segunda e terceira sendo cópias da base original e segmentada reorganizadas de modo que respeitasse a uma hierarquia de Família, Gênero e Espécie. Nos experimentos foram utilizados quatro classificadores (J48, KNN, Naive Bayes e SVM) distribuídos em três cenários comparativos com uma comparação geral adicional. Através dos resultados concluise que a abordagem de classificação hierárquica obtém uma melhor performance de classificação do que a abordagem de classificação plana, somente para o classificador SVM. Além disso, experimentos unindo a abordagem de classificação hierárquica ao pré-processamento de segmentação, resultaram uma performance superior do que a classificação hierárquica sem o uso do pré-processamento, entretanto, quando comparado a classificação plana utilizando a técnica de pré-processamento à classificação hierárquica, obteve-se um efeito positivo em apenas um dos quatro classificadores utilizados.

**Palavras-chave:** Identificação de espécies de pássaros. Reconhecimento de padrões. Classificação hierárquica. Processamento de Sinais.

## **ABSTRACT**

EVANGELISTA, Thiago.**Classificação Hierárquica de Pássaros Utilizando Seus Cantos.** 79 f. Trabalho de Conclusão de Curso – Curso de Engenharia de Computação, Universidade Tecnológica Federal do Paraná. Cornélio Procópio, 2015.

This work aims to present an analytical comparison between the hierarchical classification approach and the plan classification approach, in the automatic bird species classification task. Furthermore, this work analyzed the effect of a segmentation pre-processing technique in the pursuit of the proposed task for both approaches. To conduct the experiments, it was used a database from the CLEF 2014 challenge, with 501 distinct species distributed in 9688 audio files with one meta-data XML file per audio containing information. This database was cloned and rearranged respecting a hierarchy of Family, Genus and Species by using MatLab® scripts. In the experiments it was used four classifiers (J48, KNN, Naïve Bayes and SVM) distributed in three comparative scenarios with one more general comparison. The results suggest that the hierarchical classification approach has better results than the plan classification approach only for the SVM classifier. Moreover, experiments combining the hierarchical classification approach with the segmentation preprocessing technique obtained a superior performance; however, when compared with flat classification using the segmentation preprocessing technique the results only were positive in one of the four classifiers.

**Keywords:** Bird species identification. Pattern recognition. Hierarchical classification. Signal Processing.

## **LISTA DE FIGURAS**

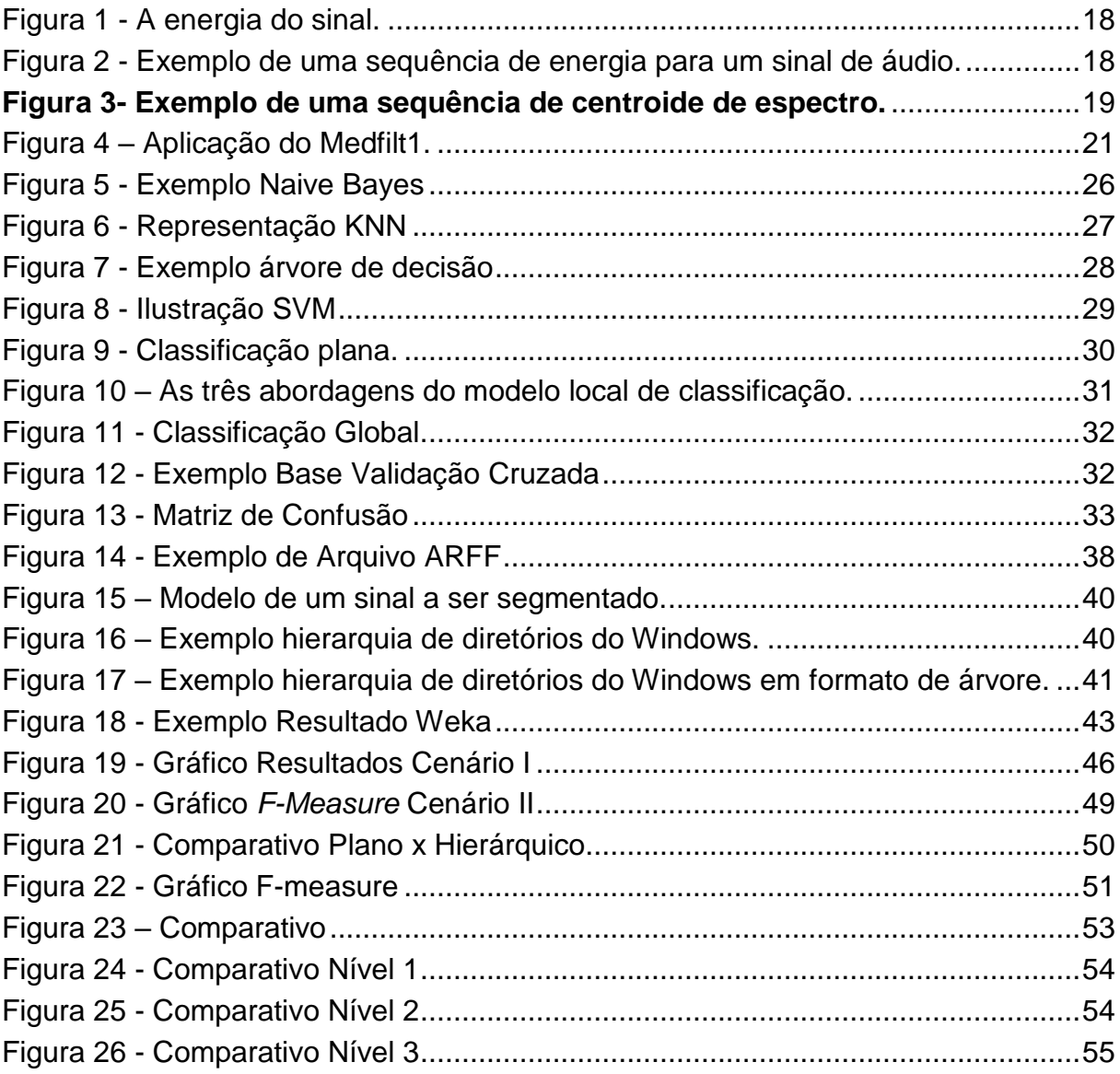

## **LISTA DE TABELAS**

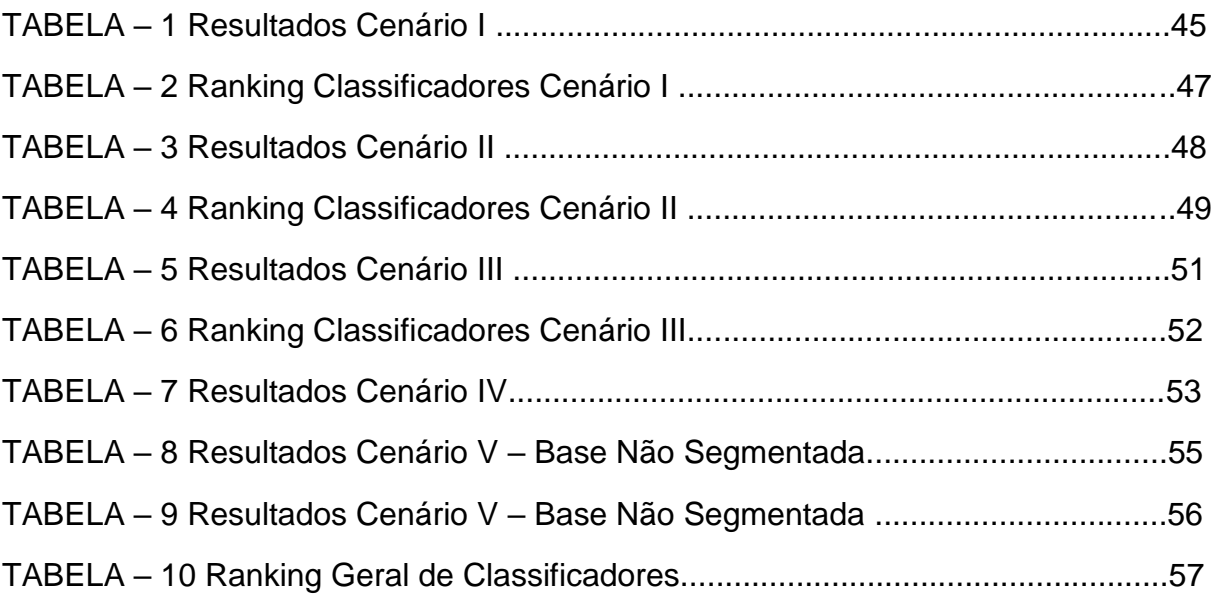

## **LISTA DE SIGLAS**

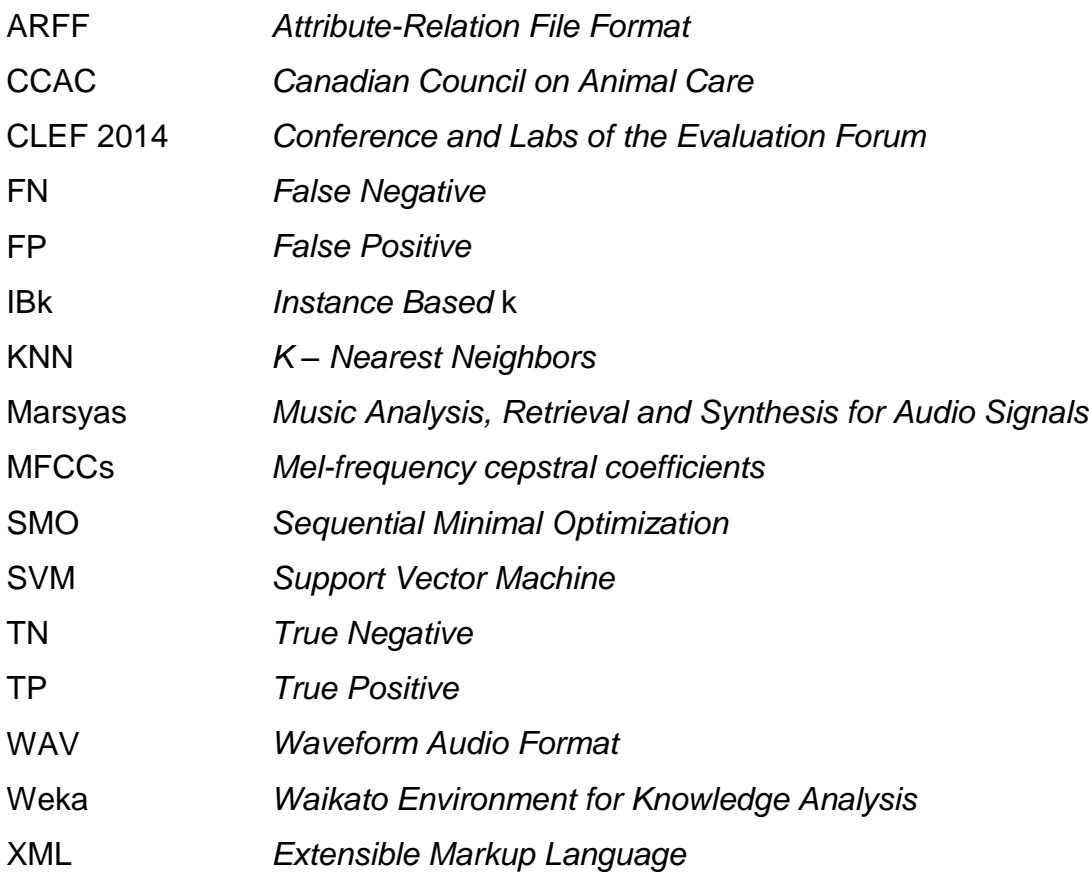

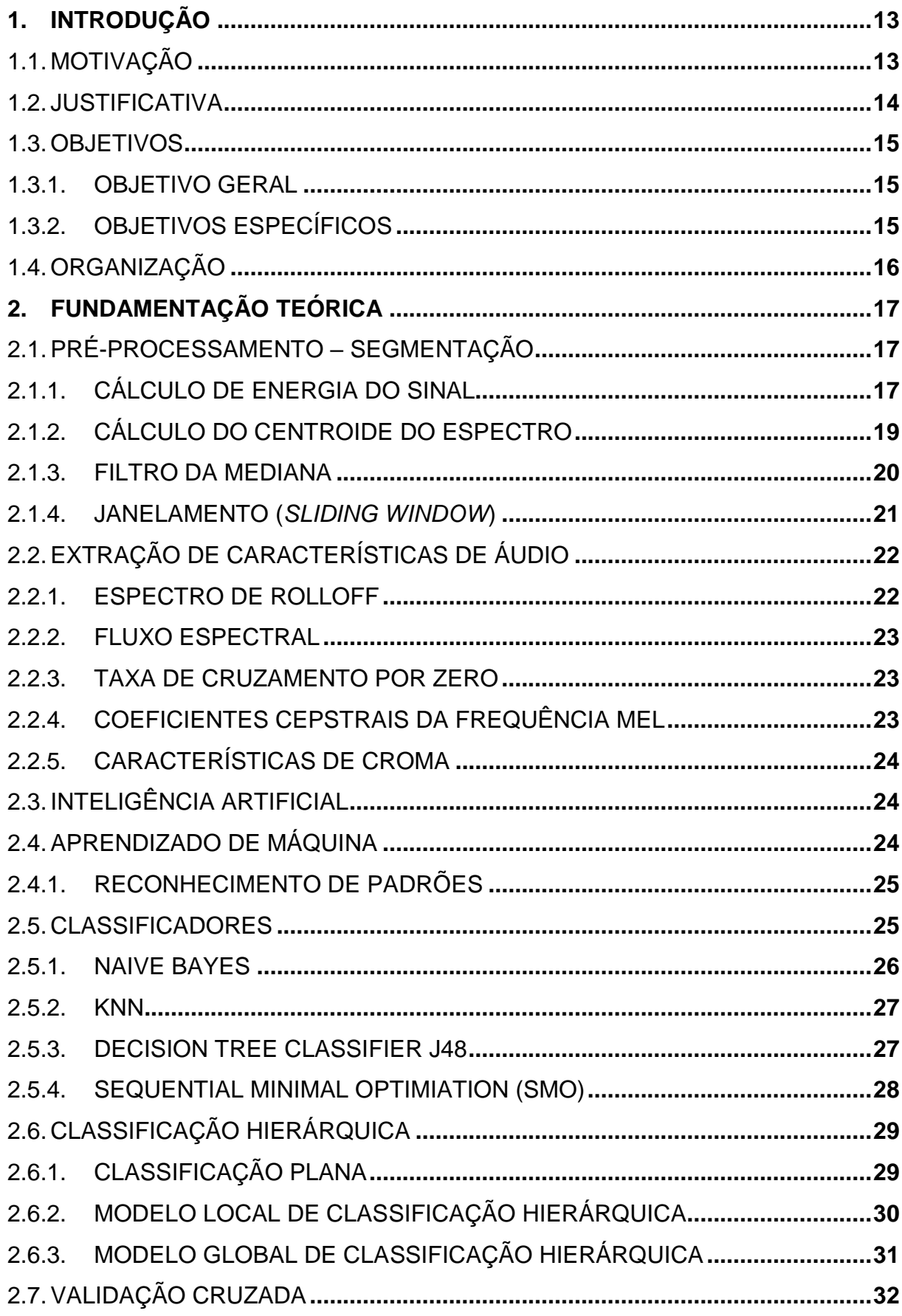

# **SUMÁRIO**

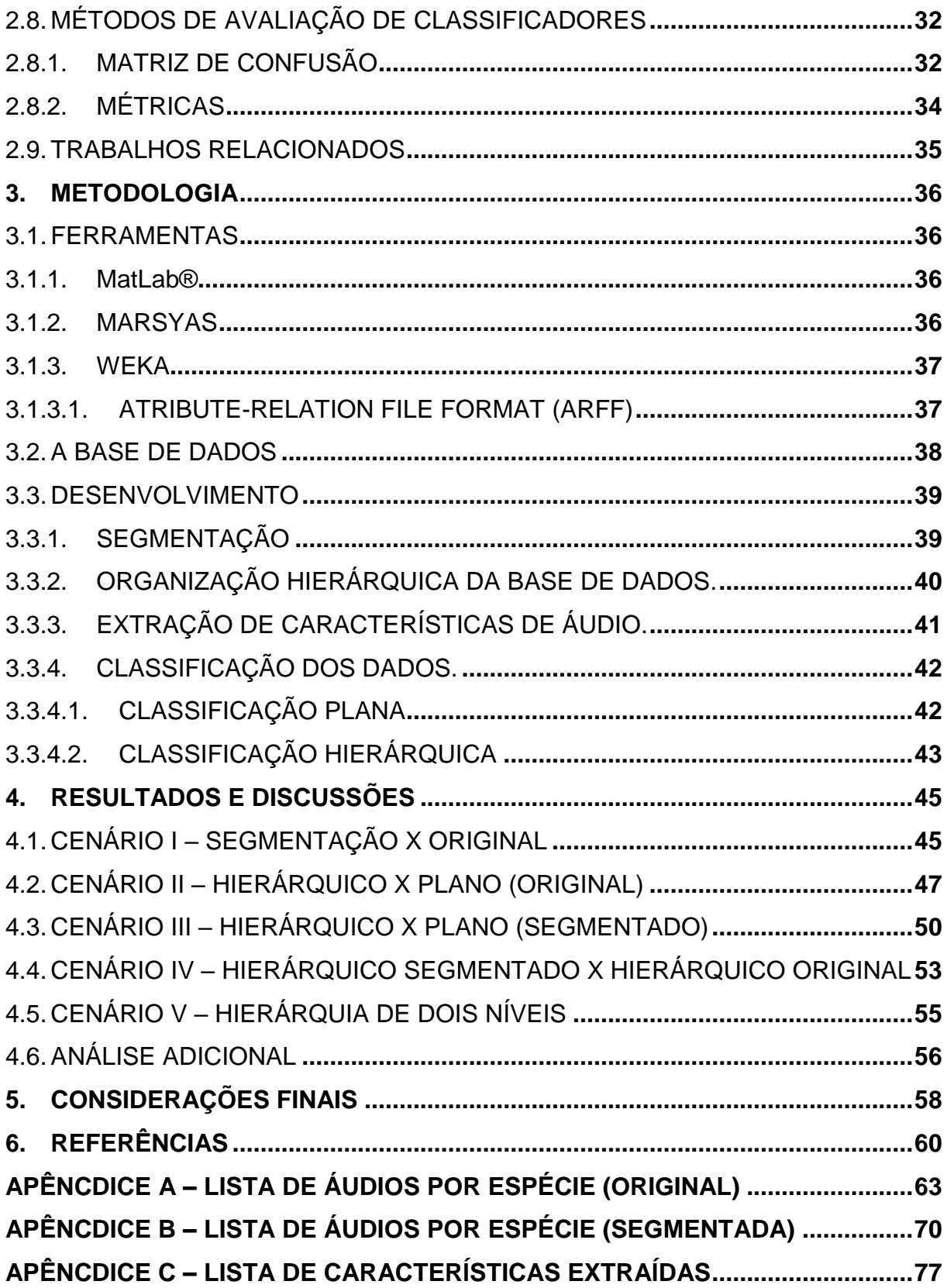

### **1. INTRODUÇÃO**

Os problemas ambientais e o estudo do meio ambiente têm assumido uma importância cada vez maior, tanto na comunidade científica quanto na sociedade em geral (KAESTNER; LOPES,2010). Cabe à comunidade científica o papel de investigar mudanças e problemas que ocorrem nos ecossistemas. Entre várias necessidades para tal se sobressai a obtenção de informações atualizadas e confiáveis sobre animais silvestres, e neste contexto, por serem uma das mais numerosas classes que tem contato direto com humanos, os pássaros ocupam uma posição importante (KAESTNER; LOPES,2010). Além disso, nos dias atuais, o monitoramento da fauna de pássaros de uma região é um método bem contextualizado na medição da qualidade de vida e da biodiversidade de um determinado ambiente (SILLA; KAESTNER, 2013).

Existe também a preocupação crescente com o bem-estar dos animais que serão monitorados para a obtenção de informações. Levando isto em consideração, o Conselho Canadense de Trato aos Animais (*Canadian Council on Animal Care -* CCAC) desenvolveu uma escala com cinco categorias de invasividade provocada por qualquer procedimento que envolva animais (GRIFFIN; DANSEREAU; GAUTHIER,2007). Segundo a escala, qualquer procedimento indireto, ou seja, um procedimento que não tenha contato algum com os animais, como o procedimento de gravação dos áudios dos pássaros, conta com o nível de invasividade A (menor grau de invasividade), que caracteriza o mínimo possível de interferência no habitat em que os animais vivem, portanto não causando nenhum dano ao bem-estar dos animais.

## 1.1.MOTIVAÇÃO

O reconhecimento de espécies de pássaros através de seus cantos tem sido alvo de estudos, e em geral os métodos lidam com a representação do sinal, remoção de ruídos e pré-processamento do sinal, extração de características e a seleção de classificadores que mais se adequam a tarefa de classificação para aplicação em bases de dados de grandes proporções (SILLA; KAESTNER, 2013).

No geral, sons de pássaros podem ser classificados como cantos ou chamados. Cantos são associados ao acasalamento e tem como característica seu som melodioso e uma duração mais longa se comparada aos chamados, que geralmente correspondem a um sinal de alerta de duração curta com uma característica transiente (LOPES et al. 2011). De acordo com Catchpole (1995) levando em consideração as características de ambos os sons, os cantos são considerados mais adequados para a classificação de espécies de pássaros, delimitando assim o problema de classificação a apenas cantos.

Com as tecnologias atuais, a gravação de arquivos de áudio em dispositivos digitais se tornou bastante acessível. Estes dispositivos gravam sinais analógicos e os convertem para valores digitais através de várias amostragens por segundo, gerando assim uma sequência de valores numéricos que representam o som que pode ser utilizado para reprodução e ou processos analíticos. Analisando estas sequências de valores numéricos é possível determinar padrões, o que estimula a averiguação e aplicação de técnicas de processamento de sinais e de reconhecimento e classificação de padrões.

Levando em consideração a facilidade de aquisição dos áudios e a crescente quantidade dos mesmos, juntamente com uma maior preocupação com o meioambiente e toda sua fauna, a identificação de espécies de pássaros pode se aproveitar da quantidade de dados e então se fazer útil para pesquisas e monitoramento tanto especificas ao estudo dos pássaros quanto para o conhecimento da biodiversidade como um todo.

#### 1.2. JUSTIFICATIVA

O pré-processamento de segmentação em muitos casos é realizado manualmente, onde uma pessoa analisa arquivo por arquivo e selecionando as partes a serem segmentadas. Como por exemplo, em (KAESTNER; LOPES,2010) os autores utilizaram a ferramenta Audacity<sup>1</sup> para realizar a segmentação dos arquivos individualmente, o que inviabiliza o estudo de base de dados maiores. Além da segmentação, há também a organização hierárquica, uma etapa imprescindível para a construção do classificador hierárquico. Esta etapa pode demandar um tempo elevado para ser concluída manualmente, inviabilizando o estudo de classificação hierárquica para base de dados maiores. Existem vários trabalhos que abordam a

**.** 

<sup>1</sup> Disponível em http://audacityteam.org/

classificação de pássaros, que são descritos na Seção 2.9, entretanto existem poucos trabalhos que fazem uso da abordagem de classificação hierárquica.

## 1.3.OBJETIVOS

A seguir são apresentados o objetivo geral e os objetivos específicos.

## 1.3.1. OBJETIVO GERAL

O objetivo geral deste trabalho é automatizar, utilizar e aliar técnicas de processamento de sinais, extração de características de áudio e técnicas de classificação hierárquica, afim de investigar se haverá um efeito positivo no acerto da classificação de pássaros silvestres através de uma base de dados com cantos de 501 espécies distintas.

## 1.3.2. OBJETIVOS ESPECÍFICOS

Para o cumprimento deste objetivo geral, propõem-se os seguintes objetivos específicos:

1. Realizar a técnica de pré-processamento de segmentação de áudio em toda a base de dados.

2. Clonar a base segmentada e original e organizar por ordem hierárquica de Família, Gênero e Espécie.

3. Extrair as características de áudio das bases de dados.

4. Aplicar as técnicas de classificação hierárquica e classificação plana a partir das características extraídas em ambas as bases de dados.

5. Comparar os resultados da classificação.

## 1.4.ORGANIZAÇÃO

Este trabalho está organizado da seguinte forma: Na seção 2 são apresentados os conceitos básicos da técnica de pré-processamento, as características de áudio, abordagem de classificação hierárquica, abordagem de classificação plana, as métricas de avaliação dos classificadores e os classificadores utilizados. A seção 3 descreve a visão geral da metodologia do trabalho sendo que na Seção 3.1 são apresentadas as ferramentas utilizadas em cada uma das etapas, na Seção 3.2 é realizada uma descrição da base utilizada, e na Seção 3.3 as etapas do desenvolvimento realizadas. Na seção 4 são apresentados os resultados e discussões do trabalho. Na seção 5 são apresentadas as considerações finais do trabalho.

## **2. FUNDAMENTAÇÃO TEÓRICA**

Nesta seção são apresentados os conceitos básicos envolvidos no desenvolvimento de todo o trabalho.

## 2.1.PRÉ-PROCESSAMENTO – SEGMENTAÇÃO

Em Giannakopoulos (2009), o objetivo da segmentação de áudio é localizar as alterações bruscas em sinais de áudio, em outras palavras, é a busca de mudanças entre regiões de áudio homogêneas e não homogêneas. Nas próximas subseções são descritos os principais conceitos empregados no processo de segmentação utilizado neste trabalho.

## 2.1.1. CÁLCULO DE ENERGIA DO SINAL

Como comumente pensamos em um sinal como uma função que varia de amplitude no decorrer do tempo, parece razoável que uma boa estimativa da força do sinal seja área abaixo da curva da função. Porém, essa área pode ter uma parte negativa. Essa parte negativa não tem uma menor força do que a parte positiva do sinal (SELIK; BARANIUK; BLAIR, 2004).

O cálculo da energia respeita, segundo Giannakopoulos (2009), a Eq. (1):

$$
E(i) = \frac{1}{N} \sum_{n=1}^{N} |f_i(n)|^2
$$
 (1)

Onde *N* é o número de amostras de áudio de uma determinada janela de tempo. A Figura 1 ilustra a representação de energia de um sinal no domínio do tempo.

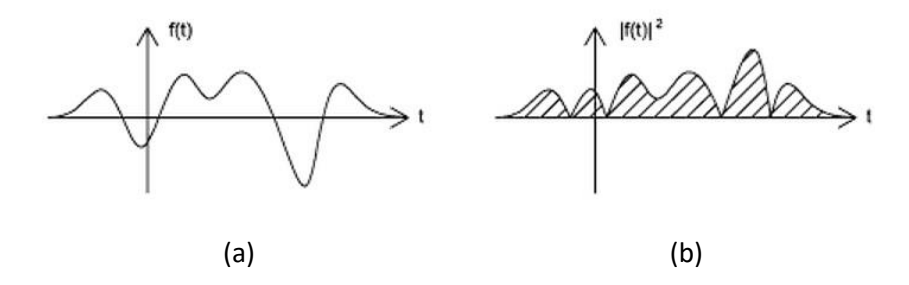

**Figura 1 - A energia do sinal. Fonte: Selik, Baraniuk e Blair (2004).**

<span id="page-17-0"></span>Na Figura 2 é apresentado um exemplo de uma sequência de energia, para um arquivo de áudio que contém uma parte de música e uma parte de fala onde σ² é o desvio padrão da sequência de energia e µ a média.

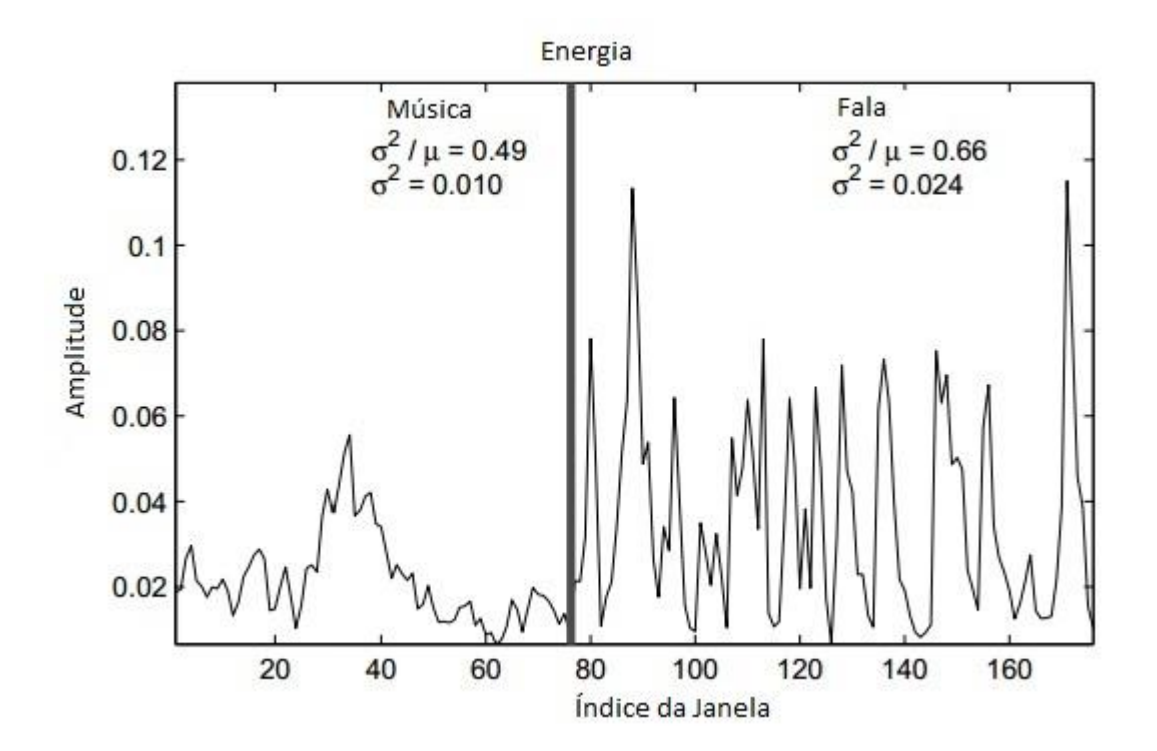

<span id="page-17-1"></span>**Figura 2 - Exemplo de uma sequência de energia para um sinal de áudio. Fonte: Adaptado de Giannakopoulos (2009).**

No contexto de segmentação dos cantos de pássaros, o cálculo da energia do sinal auxilia a determinar quando há presença do canto propriamente dito e quando não há o canto, e sim algum outro ruído que por muitas vezes é gerado através de gravações que são realizadas em ambientes com vários outros ruídos externos.

### 2.1.2. CÁLCULO DO CENTROIDE DO ESPECTRO

O centro do espectro é definido como o centro de gravidade do espectro e obedece a Eq. (2) segundo Giannakopoulos (2009):

$$
Ci = \frac{\sum_{k=1}^{N} (k+1)Xi(k)}{\sum_{k=1}^{N}Xi(k)}
$$
 (2)

Em Giannakopoulos (2009), o Cálculo do Centroide do Espectro é uma estimativa da posição espectral, valores maiores correspondem a sons mais definidos (suaves). Na Figura 3 é mostrado um exemplo de uma sequência de centroide do espectro, para um sinal que contém uma parte de fala e uma parte de grito

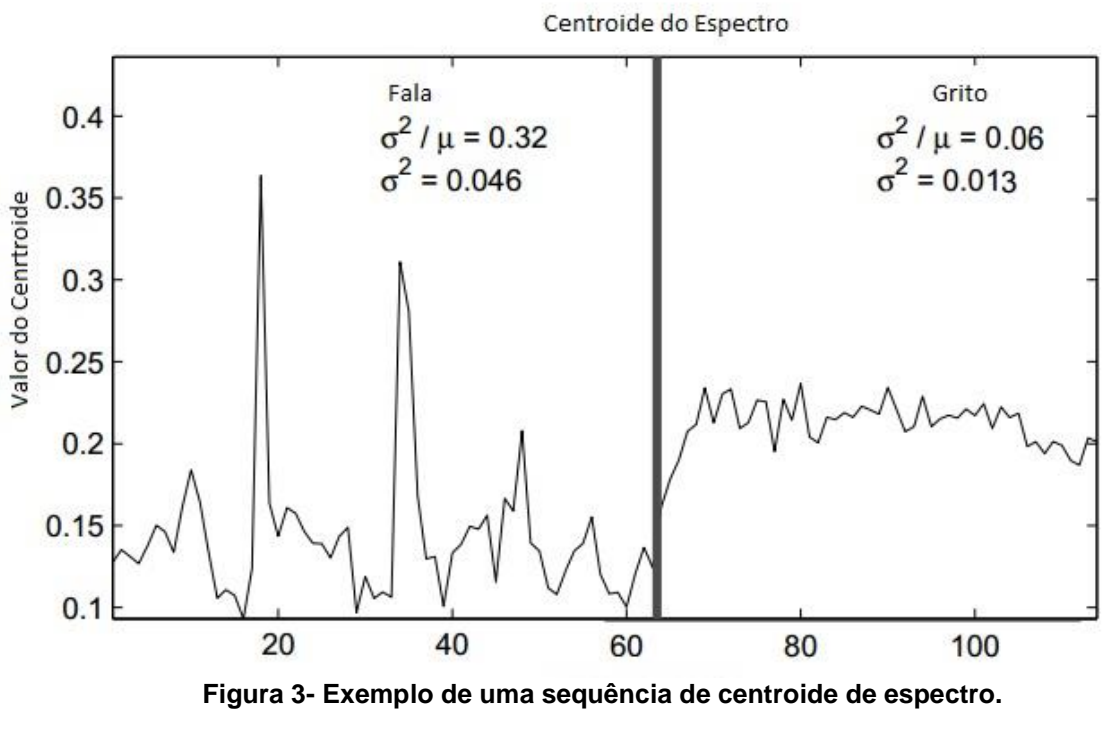

<span id="page-18-0"></span>**Fonte: Adaptado de Giannakopoulos (2009).**

Na segmentação dos cantos de pássaros, o cálculo do centroide do espectro auxilia a determinar quando há presença do canto propriamente dito e quando não há o canto e sim algum outro ruído. Além disso a ferramenta MARSYAS faz uso dessa característica de áudio em seu conjunto de características extraídas.

#### 2.1.3. FILTRO DA MEDIANA

A mediana é um conjunto de valores semelhantes que está no meio do conjunto de valores menores que m e maiores que m. Para cada vizinhança, ordenam-se os valores em ordem crescente de intensidade e escolhe-se como saída o valor da mediana, aquele que está no centro da sequência. Este filtro é bem eficiente para ruídos localizados com intensidade muito diferente da vizinhança, ou não correlacionado com o sinal (RUSS, 1995).

O filtro de mediana aplicado é um filtro de ordem n unidimensional aplicado ao sinal através da função y = medfilt1(x [, n]) existente na ferramenta MatLab®, com o intuito de suavizar os valores das características extraídas. Uma janela deslizante é aplicada aos dados, e para cada passo do valor mediano na janela é retornado o valor de x(i-(n-1) /2:i+(n-1) /2) caso n seja ímpar ou x(i-n/2:i+n/2-1) se n é par (PRATT, 2007).

Na Figura 4 é ilustrado o efeito do filtro em um sinal, onde o sinal em azul é o original com ruído e a linha em vermelho é o sinal após a aplicação do filtro, o que evidencia uma suavização dos valores do sinal original.

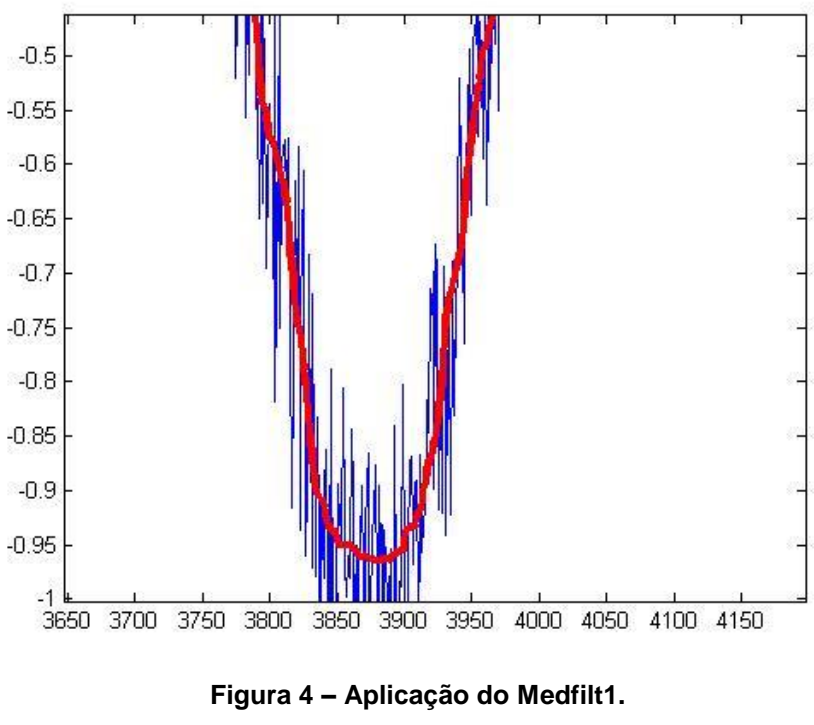

<span id="page-20-0"></span>**Fonte: Autoria Própria.**

#### 2.1.4. JANELAMENTO (*SLIDING WINDOW*)

Segundo Rabiner e Shafer (2007), é comum processar os sinais de áudio em blocos (*frames*) devido a sua variação, isto permite manter certas propriedades da forma de onda do sinal.

Isto nos conduz ao princípio básico de análise a curto prazo, que pode ser representada de forma geral pela Eq. (3):

$$
X_n = \sum_{m=-\infty}^{\infty} T\{x[m]w[n-m]\} \tag{3}
$$

Onde  $X_n$  representa o parâmetro de análise de curto prazo (ou vetor de parâmetros) em um tempo de análise n. O operador  $T_i$  representa a natureza da função de análise, e  $w[n-m]$  representa a sequência de janelas deslocadas no tempo, cujo propósito é selecionar um segmento da sequência  $x[m]$  na vizinhança da amostra  $m = n$  (RABINER; SHAFER, 2007).

De acordo com Becerra (1993), a função da janela é suavizar as extremidades do segmento diminuindo o efeito das extremidades, pois na

segmentação do sinal podemos acabar gerando componentes de alta frequência que não pertencem ao sinal.

## 2.2.EXTRAÇÃO DE CARACTERÍSTICAS DE ÁUDIO

Segundo Tzanetakis e Cook (2002), a extração de características de áudio é definida como:

> ... o processo de calcular uma representação numérica compacta que pode ser usada para dar característica a um trecho de áudio. O desenvolvimento de características descritivas para uma aplicação especifica é o principal desafio na construção de sistemas de reconhecimento de padrões. Uma vez que os recursos extraídos podem ser utilizados técnicas padrão de aprendizado de máquina que são independentes da área de aplicação especifica (TZANETAKIZ; COOK, 2002).

As características que serão apresentadas nas próximas subseções fazem parte da ferramenta MARSYAS, e formam um conjunto que viabilizam seu uso em diversas tarefas, incluindo a tarefa de classificação de espécie de pássaros. (TZENETAKIS; COOK, 2000).

## 2.2.1. ESPECTRO DE ROLLOFF

Em Tzenetakis e Cook (2002), o espectro de Rolloff é definido como a frequência  $R_t$  apresentada na equação (4), na qual 85% da magnitude da concentração de distribuição está concentrada, e sendo  $Mf[n]$  é a magnitude da transformada de Fourier no frame t.

$$
\sum_{n=1}^{Rt} Mt[n] = 0.85 * \sum_{n=1}^{N} Mt[n] \tag{4}
$$

Rolloff é uma medida da forma espectral que representa a quantidade de energia do sinal que se concentra em baixas frequências.

#### 2.2.2. FLUXO ESPECTRAL

Segundo Tzenetakis e Cook (2002), o fluxo espectral é definido como o quadrado da diferença entre as magnitudes normalizadas em uma sucessão de distribuição de espectros e é representada pela equação (5).

$$
F_t = \sum_{n=1}^{N} (N_t[n] - N_{t-1}[n])^2
$$
\n(5)

Sendo N<sub>t</sub>[n] e N<sub>t-1</sub> a magnitude normalizada da transformada de Fourier no frame atual t e no frame anterior t-1, respectivamente. O fluxo espectral é a medida da quantidade de variação do espectro local.

#### 2.2.3. TAXA DE CRUZAMENTO POR ZERO

A taxa de cruzamento por zero dá a informação de quantas vezes a intensidade do sinal cruza o eixo do tempo. Intuitivamente, se o número de ocorrências de cruzamento de zeros é maior em um dado sinal, então o sinal está tendo uma mudança brusca o que pode indicar uma informação de alta frequência. Do mesmo modo, se o número de ocorrências de cruzamento por zero é baixo, há pouca mudança na intensidade do sinal o que pode indicar uma frequência baixa.

$$
Z_t = \frac{1}{2} \sum_{n=1}^{N} |sen(x[n]) - sen(x[n-1])|
$$
 (6)

Segundo Tzenetakis e Cook (2002), a taxa de cruzamento por zero segue a equação (6), onde a função seno (sen) é 1 para argumentos positivos e -1 para argumentos negativos e x[n] é o domínio de tempo do sinal por frame t.

#### 2.2.4. COEFICIENTES CEPSTRAIS DA FREQUÊNCIA MEL

Os MFCCs são coeficientes característicos do som obtidos de um tipo de representação cepstral. O termo cepstral origina de cepstrum, que é o resultado da Transformada de Fourier de um espectrum decibel. A escala mel é uma escala perceptual de pitch, que é a frequência fundamental do som percebida. O nome mel originou-se da palavra melodia para indicar que a escala é baseada em comparação de pitch (QUEIROZ et al., 2006).

Para Tzenetakis e Cook (2002), apesar de usualmente 13 coeficientes serem usados para representação, descobriram que os 5 primeiros coeficientes providenciam a melhor performance em classificação de gênero.

## 2.2.5. CARACTERÍSTICAS DE CROMA

As características de croma tem o objetivo de representar contéudo harmônico de uma janela de áudio contendo as magnitudes de cada uma das 12 notas musicais da escala cromática. Estas características são extraídas do espectro da magnitude utilizando a transformada de Fourier de curto termo (RAS; WIECZORKOWSKA, 2010).

## 2.3.INTELIGÊNCIA ARTIFICIAL

De acordo com Feigenhaum (1981 apud FERNANDES, 2003) inteligência artificial é a parte da ciência da computação e da engenharia de computação voltada para o desenvolvimento de sistemas computacionais inteligentes, que podem simular capacidades de raciocinar, planejar, resolver problema, aprender, reconhecer padrões e armazenar conhecimento.

O termo *Artificial Inteligen*ce foi utilizado pela primeira vez em 1956 por McCarthy, e o seu desenvolvimento foi impulsionado pela necessidade de novas tecnologias para a indústria bélica durante a Segunda Guerra Mundial. Desde então, surgiram interesses de outras áreas de estudo, na qual acreditavam na possibilidade de se beneficiar da habilidade de um computador imitar a maneira humana de raciocinar (RUSSEL; NORVIG, 2013).

## 2.4.APRENDIZADO DE MÁQUINA

O aprendizado de máquina é uma área da inteligência artificial que estuda métodos computacionais, a fim de obter um determinado conhecimento especifico através de experiências. Os algoritmos de aprendizado de máquina possuem o foco em métodos estatísticos e a aplicação prática de máquina inclui o processamento de linguagem natural, buscadores, diagnósticos, entre outras (MELONI; MILIDIÚ,2009).

Algumas partes da aprendizagem de máquina estão relacionadas à mineração de dados e estatística nas quais procuram padrões dentro de um conjunto de dados.

## 2.4.1. RECONHECIMENTO DE PADRÕES

O reconhecimento de padrões é um tópico de aprendizagem de máquina com o objetivo de classificação de informações baseando-se ou em um conhecimento prévio (supervisionado) ou em informações estatísticas extraídas dos padrões (não supervisionados) (THEODORIDIS; KOUTROUMBAS;1999). Um sistema de reconhecimento de padrões consiste primeiramente em um mecanismo de extração de informações, que processa características semelhantes e depois em um mecanismo capaz de classificar as informações baseando-se nas características extraídas anteriormente (MELONI; MILIDIÚ,2009).

#### 2.5.CLASSIFICADORES

Classificadores são funções que usam reconhecimento de padrões para determinar quais classes (objetos) são mais similares entre elas. Eles podem ser treinados utilizando amostras de dados, o que os tornam muito atrativos para aplicações de inteligência artificial (RUSSEL; NORVIG, 2013). Estas amostras de dados são conhecidas como observações ou padrões, e no aprendizado supervisionado cada um dos padrões pertence a uma classe predefinida. Uma classe pode ser vista como uma decisão a ser realizada, sendo que todas as amostras de dados relacionadas a uma classe são chamadas de base de dados. Quando uma nova amostra é recebida ela é classificada baseada nas amostras anteriores.

Um classificador pode ser treinado de várias maneiras, como por exemplo, com métodos estatísticos, redes neurais, métodos kernel, gaussiano entre outros. Nas próximas subseções são apresentados os métodos de treinamento utilizados no decorrer deste trabalho.

É um classificador probabilistico, baseado no Teorema de Bayes, e assume que a presença (ou ausência) de cada característica em uma classe é independente da presença (ou ausência) das outras. No processo de classificação de uma nova instância todos os atributos são considerados separadamente (PADHYE,2015). Na figura 5 é apresentado um exemplo do funcionamento do classificador.

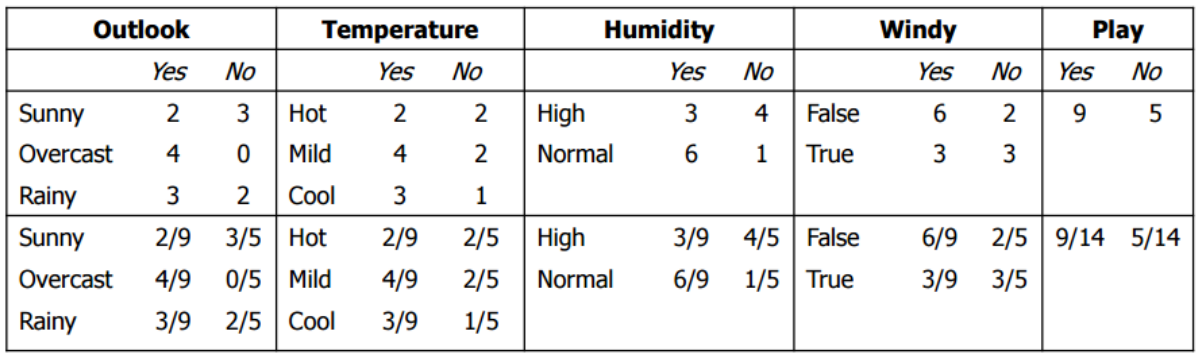

Para um novo dia:

Outlook Temp. **Humidity** Windy Play  $\overline{?}$ Sunny Cool High True

Verosssimilhança para as duas classes: Para "yes" =  $2/9 \times 3/9 \times 3/9 \times 3/9 \times 9/14 = 0.0053$ Para "no" =  $3/5 \times 1/5 \times 4/5 \times 3/5 \times 5/14 = 0.0206$ Convertendo para probabilidades por meio de normalização:  $P("yes") = 0.0053 / (0.0053 + 0.0206) = 0.205$  $P("no") = 0.0206 / (0.0053 + 0.0206) = 0.795$ 

**Figura 5 - Exemplo Naive Bayes Fonte: Adaptado de Wiki ICMC USP**

<span id="page-25-0"></span>Como pode ser visto na Figura 5, é mostrado um exemplo onde é aplicado o classificador Naive Bayes para se determinar se o dia está propicio para a realização de atividades externas. A classificação se dá através de características de condições climáticas, temperatura, umidade e se há ou não a presença de vento. Para cada uma das classes de saída possíveis (Sim ou Não), é calculada a verossimilhança levando em consideração dados prévios (dados de treinamento) das características utilizadas.

O método de classificação KNN é um método baseado em instâncias; utiliza uma votação entre os k vizinhos mais próximos e baseia-se na similaridade entre eles e a amostra a ser classificada para realizar a classificação.

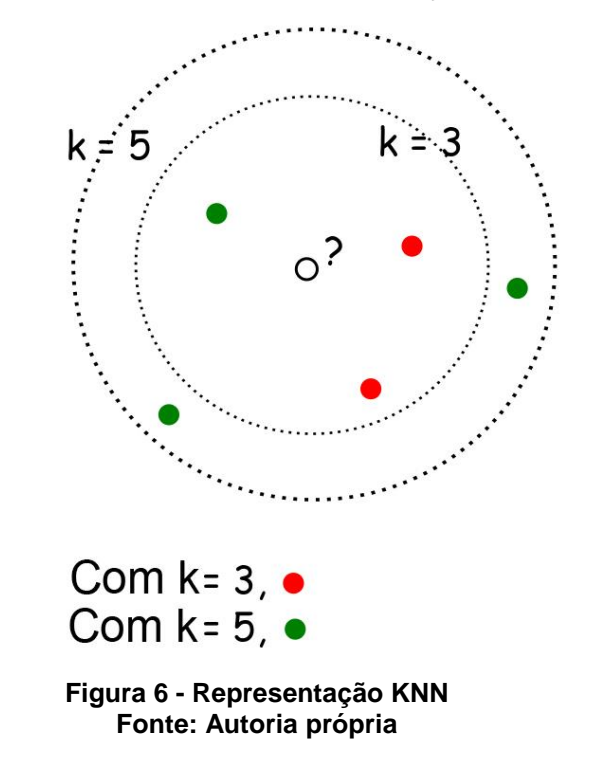

<span id="page-26-0"></span>Na Figura 6 é apresentado um exemplo do algoritmo KNN para dois valores de K distintos. Pode se observar que o valor de k influencia diretamente na decisão da classificação. A instância de teste representada pelo círculo sem cor, é classificada como vermelha para K=3 e como verde para K=5.

#### 2.5.3. DECISION TREE CLASSIFIER J48

O algoritmo J48 é uma implementação do algoritmo C4.5, no qual se constrói uma árvore de decisão com base na organização dos atributos a serem avaliados por meio do ganho de informação que cada amostra de teste proporciona. Os nós internos possuem atributos diferentes, as ramificações entre os nós têm como possibilidades os valores que uma amostra de teste pode ter e no último nível possuem as classes na qual a amostra de teste pode ser classificada (PADHYE,2015).

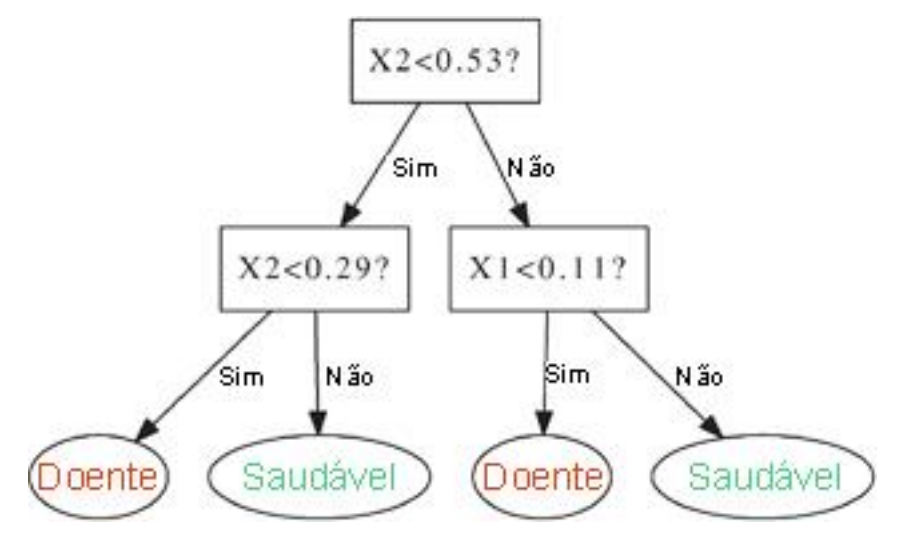

**Figura 7 - Exemplo árvore de decisão Fonte: Adaptado de Geurts, Irrithum e Louis (2009)**

<span id="page-27-0"></span>Na Figura 7 é apresentado um exemplo de árvore de decisão usada pelo algoritmo J48. Pode se observar que a cada nível da árvore são testados os atributos das amostras, e através destes testes (decisões) a amostra é classificada como uma das classes mostradas no nível final da árvore.

#### 2.5.4. SEQUENTIAL MINIMAL OPTIMIATION (SMO)

O SMO é um algoritmo que resolve o problema quadrático da SVM (Support Vector Machine), caracterizando-se como uma variação da SVM, entretanto sem a necessidade de uma matriz de armazenamento extra e sem invocar uma rotina de iteração numérica para cada problema. O SMO decompõe o problema em vários subproblemas e dá preferência em resolver a menor parte possível do problema em cada iteração (PLATT, 2000). As SVMs são classificadores binários, que se baseiam no aprendizado estatístico e estabelece princípios para obtenção de classificadores generalizados. O SVM possui a vantagem da possibilidade de se utilizar kernels para transformação de dados não-linearmente separáveis em um domínio, em outro domínio onde os dados são linearmente separáveis.

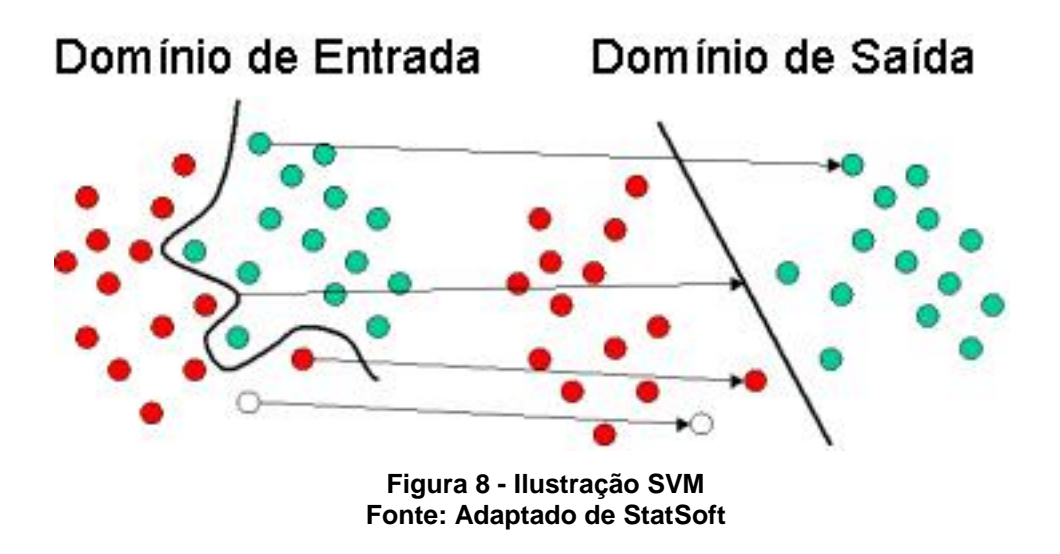

<span id="page-28-0"></span>Na Figura 8 é apresentada uma representação do funcionamento de uma SVM, na qual utiliza duas classes distintas em um domínio não linearmente separável e a converte em um domínio linearmente separável em cada iteração para classificar a amostra.

## 2.6.CLASSIFICAÇÃO HIERÁRQUICA

Classificação hierárquica pode ser vista como um caso particular do problema de classificação estruturada, onde a saída do algoritmo de classificação é definida através de uma taxonomia de classes (SILLA JR; FREITAS, 2011).

De acordo com Silla Jr. E Freitas (2011), existem três maneiras para se lidar com problemas de classificação hierárquica, e cada uma dessas maneiras está descrita nas subseções a seguir.

## 2.6.1. CLASSIFICAÇÃO PLANA

Segundo Silla Jr. e Freitas (2011), a classificação plana é a maneira mais simples para se lidar com problemas de classificação hierárquica, consiste basicamente em ignorar a hierarquia das classes comumente prevendo apenas as classes dos nós folhas da árvore.

Apesar de se comportar como um algoritmo de classificação comum durante o treinamento de máquina e o teste, o modelo de classificação plana provê uma solução indireta para o problema da classificação hierárquica devido a atribuição de uma classe ao nó folha, indicando implicitamente que toda hierarquia superior ao nó folha, também faz parte desta mesma classe.

Entretanto, esta abordagem tem a desvantagem da necessidade de construção de um rótulo para diferenciar um grande número de classes, sem explorar informações sobre as relações de classe entre pais e filhos presentes na hierarquia de classes (SILLA JR.; FREITAS, 2011).

Na Figura 9 é apresentado um exemplo de como seria a estrutura e a rotulação de um problema em que as amostras são rotuladas até as folhas de profundidade maior, conhecidos como problemas de previsão de nós folha obrigatórios (2011, SILLA JR.; KAESTNER, 2013):

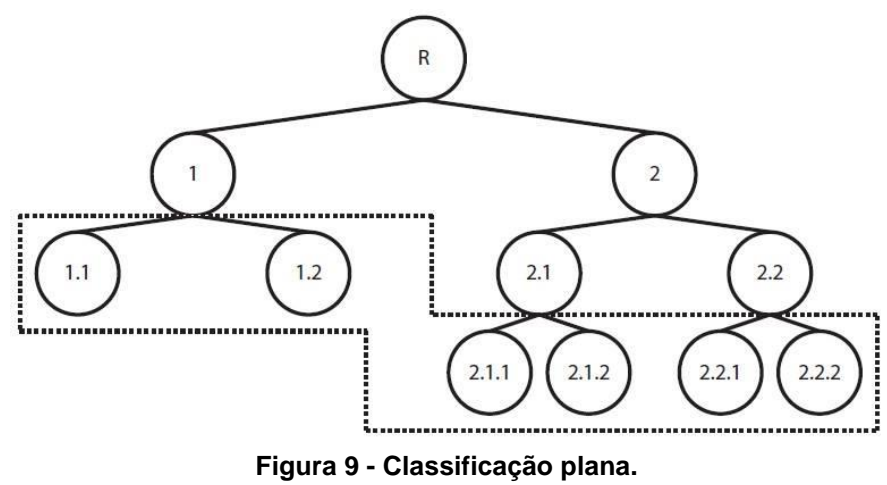

**Fonte: Adaptado de Silla Jr. E Freitas (2011).**

## <span id="page-29-0"></span>2.6.2. MODELO LOCAL DE CLASSIFICAÇÃO HIERÁRQUICA

Segundo Silla Jr. e Freitas (2011), aparenta-se ter três tipos básicos para se usar as informações locais que são um classificador local por nó, um classificador local por nó pai e um classificador local por nível. Apesar desses três tipos se diferenciarem na fase de treinamento, eles compartilham uma abordagem de nível decrescente similar na fase de teste. Em consequência dessa abordagem de nível decrescente, existe a desvantagem de que caso haja algum erro em algum nível, esse erro será replicado para os níveis a baixo na hierarquia.

Na Figura 10 são apresentados os modelos de classificador local, onde os nós circulados são os nós nos quais cada tipo de classificador local aplica o algoritmo.

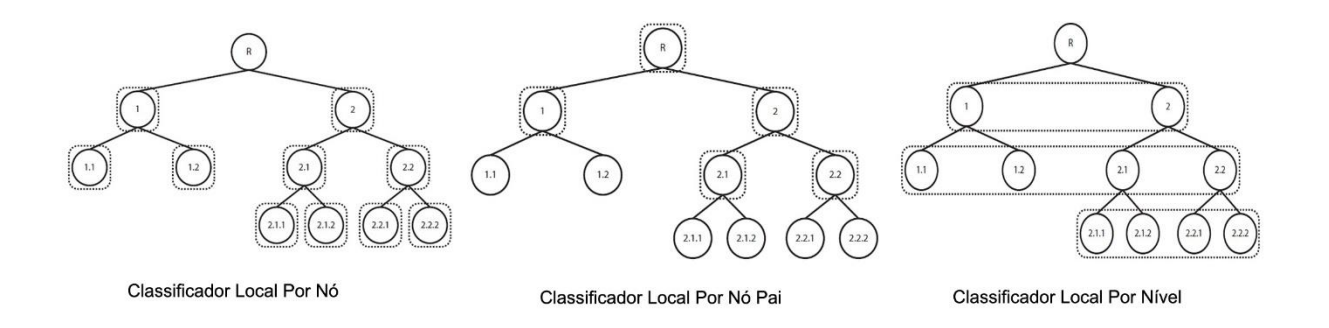

**Figura 10 – As três abordagens do modelo local de classificação. Fonte: Adaptado de Silla Jr. E Freitas (2011).**

## <span id="page-30-0"></span>2.6.3. MODELO GLOBAL DE CLASSIFICAÇÃO HIERÁRQUICA

No modelo global de classificação hierárquica, é usado um único algoritmo capaz de predizer as classes em qualquer nível da hierarquia (SILLA JR; FREITAS, 2011). Na fase de treinamento o modelo global de classificação hierárquica calcula as probabilidades levando em consideração a informação hierárquica disponível. Quando usado durante a fase de teste, cada arquivo de teste é classificado por um modelo induzido, um processo que pode atribuir classes a todos os níveis da hierarquia (FREITAS; DE CARVALHO, 2007). Na Figura 11 é apresentado o modelo de classificador global.

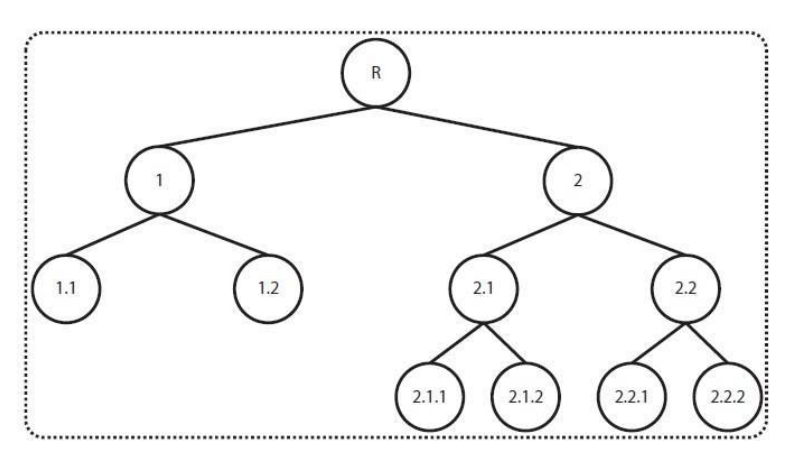

#### **Figura 11 - Classificação Global. Fonte: Adaptado de Silla Jr. E Freitas (2011).**

## <span id="page-31-0"></span>2.7.VALIDAÇÃO CRUZADA

A técnica de validação cruzada visa avaliar como o modelo de treinamento irá ser generalizado para uma base de dados independente. É geralmente usado quando o objetivo é estimar na prática a precisão de um modelo de predições (CORCHADO et al.,2011, p.150). Consiste na divisão da base de dados em n partes (folds) complementares, utilizando n-1 para a base de teste (validação) e o restante para a base de treinamento. Para reduzir a variação o processo é repetido n vezes, de forma que todas as partes sejam usadas ao menos uma vez como base de teste. Na Figura 12 é apresentado um exemplo da divisão da base de dados para validação cruzada.

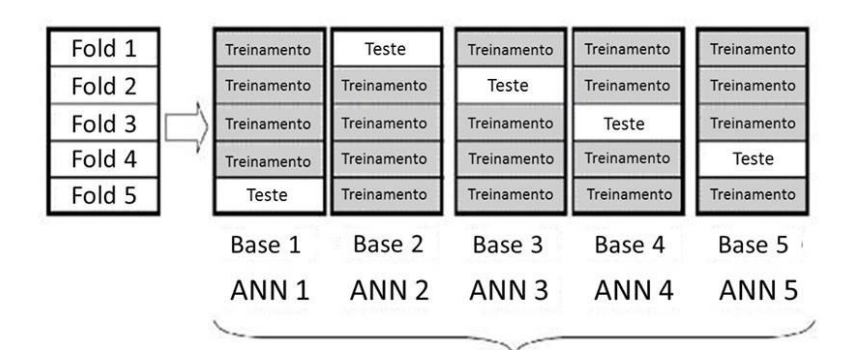

**Total Base** 

**Figura 12 - Exemplo Base Validação Cruzada Fonte: Adaptado de Corchado et al. (2011)**

## <span id="page-31-1"></span>2.8.MÉTODOS DE AVALIAÇÃO DE CLASSIFICADORES

Nesta seção são apresentadas as ferramentas necessárias para a realização e aplicação das métricas de avaliação dos classificadores.

2.8.1. MATRIZ DE CONFUSÃO

A Matriz de Confusão é uma tabela geralmente utilizada para descrever a performance de um modelo de classificação ou classificador em uma dada base de testes onde seus valores reais são conhecidos. Na Figura 13 é mostrado um simples exemplo de matriz de confusão.

| $n = 165$                 | <b>PREDITA</b><br>NÃO | <b>PREDITA</b><br><b>SIM</b> |
|---------------------------|-----------------------|------------------------------|
| <b>REAL</b><br>NÃO        | $TN = 50$             | $FP = 10$                    |
| <b>REAL</b><br><b>SIM</b> | $FN = 5$              | $TP = 100$                   |

**Figura 13 - Matriz de Confusão Fonte: Autoria P**

<span id="page-32-0"></span>Analisando a Figura 13 pode-se primeiramente inferir que existem duas classes das quais podem ser preditas (Classes SIM e NÃO), como por exemplo se estivermos predizendo se um dia vai chover ou não. Pode-se também notar que o classificador realizou um total de 165 predições, das quais 110 amostras foram preditas como SIM e 55 amostras preditas como NÃO. Por fim inferimos que na realidade 105 amostras deveriam ser preditas como SIM e 60 amostras deveriam ser preditas como NÃO.

A partir dos resultados podemos definir os termos básicos da matriz de confusão que são:

*True Positives* **(TP) –** Estes são os casos onde a amostra foi predita na classe SIM e de fato faziam parte desta classe.

*True Negatives* **(TN) –** Estes sãos os casos onde a amostra foi predita na classe NÃO e de fato faziam parte desta classe.

*False Positives* **(FP) –** Estes sãos os casos onde a amostra foi predita na classe SIM, entretanto elas pertencem na realidade a classe NÂO.

*False Negatives* **(FN) -** Estes são os casos onde a amostra foi predita na classe NÂO, entretanto elas pertencem na realidade a classe SIM.

Para avaliação dos classificadores planos empregados neste trabalho serão utilizadas as métricas *precision*, *recall* e *F-measure,* que podem ser obtidas através de uma matriz de confusão e são definidas pelas Equações (7), (8), (9) respectivamente.

*Precision* é a divisão das amostras classificadas corretamente de uma classe sobre o total de amostras preditas para aquela classe. Onde TP é a soma das amostras classificadas corretamente para uma classe e FP são as que foram classificadas incorretamente como pertencentes a esta mesma classe.

$$
Precision = \frac{TP}{TP + FP}
$$
 (7)

*Recall* é a divisão das amostras de uma classe que foram classificadas corretamente, sobre a soma das amostras de uma classe que foram classificadas corretamente e incorretamente. Onde FN é a soma das amostras que pertencem a uma classe, mas foram classificadas erroneamente como pertencente outra classe.

$$
Recall = \frac{TP}{TP + FN} \tag{8}
$$

*F-measure* é uma medida que leva em consideração a *precision* e o *recall* e respeita a seguinte equação.

$$
Fmeasure = \frac{2*Precision*Recall}{Precision+Recall}
$$
 (9)

#### 2.9.TRABALHOS RELACIONADOS

A tarefa de classificação de pássaros tem sido estudada de diferentes maneiras por vários autores, como no caso de (KAESTNER; LOPES,2010) e (LOPES et al., 2011) onde são investigados e avaliados diferentes conjuntos de características de áudio para uma base segmentada manualmente utilizando a ferramenta Audacity. Os resultados apresentados indicam que houve uma melhora na classificação quando utilizada a base segmentada em relação à base não segmentada, e que o extrator de características MARSYAS juntamente com o *SoundRuler* obtiveram as melhores porcentagens de acerto. No trabalho de (SILLA JR et al., 2011), foram comparadas as abordagens de classificação plana, classificação hierárquica local por nó pai e classificação hierárquica global para uma base de canto de pássaros com 48 espécies distintas. Os resultados apresentados indicam que a classificação hierárquica global obtém um melhor resultado geral na classificação do que os outros dois métodos analisados.

Em (KWAN et al., 2004) foi proposto um sistema de classificação de espécies de pássaros para a identificação de pássaros perigosos próximos a aeroportos. Foi aplicada uma mistura de Modelos de Markov e Gaussiano no processo de classificação, entretanto obtiveram resultados insatisfatórios devido à proporção baixa entre sinal e ruído no ambiente do aeroporto. No trabalho de (CHOU et al., 2007) foi proposto um sistema de reconhecimento de espécie de pássaros onde os cantos eram segmentados em várias sílabas e destas sílabas eram obtidos valores do espectro da frequência. As sílabas eram obtidas através de clusterização utilizando o método fuzzy e cada grupo silábico era modelado por um modelo de Markov para caracterizar os cantos de cada espécie. Os resultados tiveram uma taxa de 78% de acerto em uma base de dados com 420 espécies de pássaros.

## **3. METODOLOGIA**

Nesta seção são apresentas as ferramentas e métodos utilizados para o desenvolvimento do trabalho.

## 3.1.FERRAMENTAS

Foram utilizadas ferramentas para criação de scripts de automatização, extração de características e classificação/mineração de dados.

#### 3.1.1. MatLab®

O MatLab® é um ambiente de linguagem interativa de alto nível para cálculo numérico, visualização e programação. Com o MatLab®, é possível analisar dados, desenvolver algoritmos, criar modelos e aplicações. A linguagem, as ferramentas e as funções matemáticas já embarcadas no sistema permitem explorar vários segmentos e alcançar soluções mais rapidamente do que as linguagens de programação tradicionais.

### 3.1.2. MARSYAS

A ferramenta MARSYAS<sup>2</sup> é um software *open source* para prototipação e experimentos envolvendo análise e sintetização de áudio. Tem ênfase específica em aplicações de extração de informações de áudio. O objetivo básico do MARSYAS é prover uma extensa e flexível arquitetura, que facilite e agilize os experimentos com algoritmos que são muito úteis para o desenvolvimento de ferramentas de análise e síntese em tempo real de áudio.

**.** 

<sup>2</sup> Disponível em http://marsyas.info/
O Weka<sup>3</sup> é uma ferramenta *open source* que contém uma coleção com algoritmos de aprendizado de máquina para tarefas de mineração de dados. Os algoritmos podem também ser aplicados diretamente em uma base de dados ou chamados a partir de um código Java próprio. Weka contém ferramentas para préprocessamento, classificação, regressão, clusterização, regras de associação e visualização de dados.

#### 3.1.3.1. ATRIBUTE-RELATION FILE FORMAT (ARFF)

O ARFF é o tipo de arquivo utilizado pela ferramenta Weka, sendo composto por duas seções distintas, o cabeçalho e a parte dos dados. A primeira é o cabeçalho, na qual contém o nome da relação (nome da base de dados), e também uma lista de atributos seguido de seus respectivos tipos, na segunda seção são apresentados os dados em uma composição de vetor, sendo que cada linha é uma instância (WEKA,2002). Na Figura 14 é apresentado um exemplo de arquivo ARFF.

**.** 

<sup>3</sup> Disponível em http://www.cs.waikato.ac.nz/ml/weka/

```
% 1. Title: Iris Plants Database
  -9.
  % 2. Sources:
         (a) Creator: R.A. Fisher
  -9.
          (b) Donor: Michael Marshall (MARSHALL&PLU@ig.arc.nasse.gov)
   ۹.
          (c) Date: July, 1988
   ę.
  @RELATION iris
  @ATTRIBUTE aepallength NUMERIC
  @ATTRIBUTE aepalwidth NUMERIC
  @ATTRIBUTE patallength NUMERIC
  @ATTRIBUTE petelwidth NUMERIC
  @ATTRIBUTE class
                           {Iris-getosa,Iris-yersisolox,Iris-yirginica}
@DATA
  5.1, 3.5, 1.4, 0.2, Iris-aatoaa
  4.9, 3.0, 1.4, 0.2, Iris-getoga
  4.7, 3.2, 1.3, 0.2, Iris-getoga
  4.6, 3.1, 1.5, 0.2, Iris-getoga
  5.0, 3.6, 1.4, 0.2, Iris-getoga
  5.4, 3.9, 1.7, 0.4, Iris-getoga
  4.6, 3.4, 1.4, 0.3, Iris-getoga
  5.0, 3.4, 1.5, 0.2, Iris-getoga
  4.4, 2.9, 1.4, 0.2, Iris-getega
  4.9, 3.1, 1.5, 0.1, Iris-getoga
```
**Figura 14 - Exemplo de Arquivo ARFF Fonte: Adaptado de (WEKA,2002)**

#### 3.2.A BASE DE DADOS

A base de dados foi construída e disponibilizada pelo desafio da competição Clef<sup>4</sup> 2014, e contém 14.027 arquivos de áudio divididos em uma base de treinamento (9688 arquivos de áudio) e uma base de testes (4339 arquivos de áudio), que pertencem a 501 espécies de pássaros localizados no Brasil, retiradas da base de dados colaborativa Xeno-Canto<sup>5</sup>.

A base de dados disponibilizada teve todos os arquivos normalizados tanto em banda quanto em frequência de 44.1 kHz, e o formato WAV de 16 bits. Cada arquivo de áudio da base de treinamento foi associado a um arquivo de meta dados com informações como a data e a localização das observações, alguns comentários dos autores, *ID* do áudio gravado, nome da espécie, nome do gênero e nome da família. Todos esses meta-dados são armazenados em um arquivo XML com o mesmo nome do arquivo de áudio. Para este trabalho utilizou-se apenas a base de

**.** 

<sup>4</sup> Disponível em http://www.imageclef.org/2014/lifeclef/bird

<sup>5</sup> Disponível em http://xeno-canto.org

treinamento com 9.688 arquivos de áudio, por não haver arquivos de metadados para a base de testes. Uma lista completa com todas as quantidades de arquivos por espécies pode ser encontrada no Apêndice A.

#### 3.3.DESENVOLVIMENTO

Nesta seção será abordado o desenvolvimento de cada uma das etapas do projeto.

#### 3.3.1. SEGMENTAÇÃO

O processo de segmentação foi aplicado aos sinais da base de dados utilizando a ferramenta MatLab®, onde foram utilizados os métodos de cálculo de energia do sinal (Seção 2.1.1), cálculo do centroide do espectro do sinal (Seção 2.1.2), filtro da mediana (Seção 2.1.3) e janelamento (Seção 2.1.4) afim de definir os segmentos seguindo os seguintes passos baseados em (GIANNAKOPOULOS, 2009):

1 – Define-se o tamanho de cada janela de áudio em 50 milessegundos.

2 – Calcula-se as características de Energia do Sinal e Centroide do Espectro para cada janela.

3 – Calcula-se o histograma de cada uma das duas características.

4 – Através do histograma calcula-se os valores de máxima de cada uma das duas características.

5 – Para cada uma das características utiliza a média harmônica dos dois primeiros valores de máxima como limiares das características.

6 – O limiar é utilizado para definir quais janelas de áudio vão ser mantidas e quais vão ser descartadas.

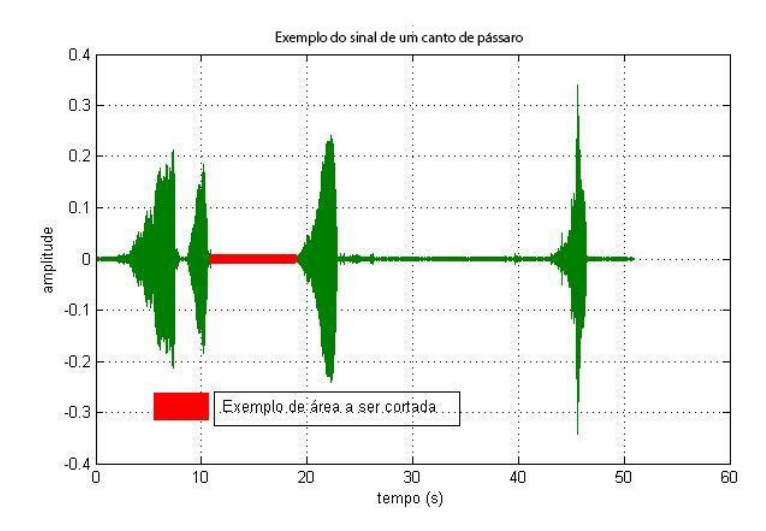

**Figura 15 – Modelo de um sinal a ser segmentado. Fonte: Autoria Própria.**

A Figura 15 representa um sinal de canto de pássaro demonstrando as partes a serem segmentadas do arquivo. Após o processo de segmentação, para este caso especifico, seriam gerados quatro pulsos de um mesmo arquivo.

No Apêndice B há uma lista com a relação de pulsos gerados para cada uma das espécies contidas no banco de dados original.

# 3.3.2. ORGANIZAÇÃO HIERÁRQUICA DA BASE DE DADOS.

Os novos arquivos (pulsos) gerados pela segmentação, assim como a base de dados original, são organizados automaticamente em pastas que obedecem a hierarquia de Família, Gênero e Espécie através de um *script* criado em MatLab®. Essas pastas foram criadas a partir das informações contidas nos metadados relacionados a cada arquivo. A ordem hierárquica será respeitada seguindo os padrões de hierarquia de diretórios do Windows, na qual é estabelecida como demonstrado no exemplo da Figura 16:

**Figura 16 – Exemplo hierarquia de diretórios do Windows. Fonte: Autoria Própria.**

Para uma melhor visualização da hierarquia entre Família, Gênero e Espécie a Figura 17 demonstra graficamente a distribuição dos diretórios em forma de árvore.

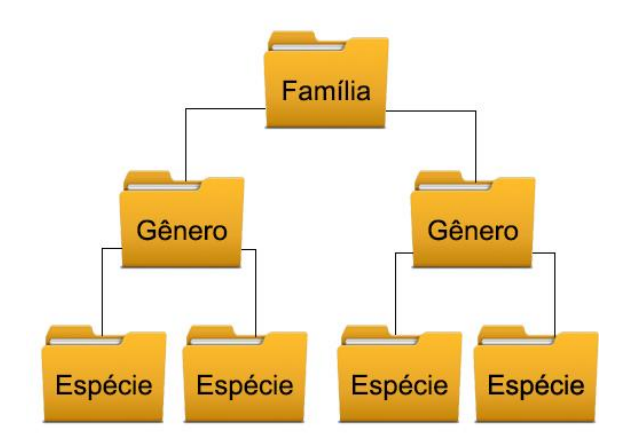

**Figura 17 – Exemplo hierarquia de diretórios do Windows em formato de árvore. Fonte: Autoria Própria.**

## 3.3.3. EXTRAÇÃO DE CARACTERÍSTICAS DE ÁUDIO.

Para a extração de áudio foi utilizada a ferramenta bextract do framework MARSYAS através da linha de comando "bextract –sv {nome do conjunto dos arquivos de áudio} –w {nome arquivo.arff}". A ferramenta extrai características de timbre, como centroide do espectro, *rolloff*, fluxo do espectro, taxa de cruzamento por zero, os 13 primeiros coeficientes cesptrais de frequência mel, e 14 valores dos tons da escala cromática, gerando assim um conjunto de 31 características distintas dos quais são realizados quatro cálculos estatísticos (médias e variâncias) resultando em um conjunto de 124 atributos (Seção 2.2). Para cada amostra é gerado um vetor contendo as informações referentes aos 124 atributos e com comentários sobre sua localização no computador.

A ferramenta MARSYAS exporta os dados do conjunto de 124 atributos para um arquivo de formato ARFF (Seção 3.1.3.1), que é utilizado posteriormente na ferramenta Weka para treinamento e classificação dos dados.

Foram criados quatro arquivos ARFF, sendo um para a base não segmentada não hierárquica, um para base segmentada não hierárquica, um para a base não segmentada hierárquica e o último para a base segmentada hierárquica.

# 3.3.4. CLASSIFICAÇÃO DOS DADOS.

Para a classificação dos dados foi utilizada a ferramenta Weka, que a partir dos arquivos ARFF gerados da extração das características dos cantos dos pássaros, pela ferramenta MARSYAS, utiliza os algoritmos existentes para a classificação dos dados dos cantos de pássaros.

#### 3.3.4.1. CLASSIFICAÇÃO PLANA

Para a classificação plana foi utilizada a interface gráfica da ferramenta Weka utilizando a validação cruzada de 10 folds com todos os parâmetros padrão para cada um dos quatro classificadores (seção 2.5) empregados, os resultados de cada um dos classificadores foram armazenados em arquivos de texto resultando assim em oito arquivos no total (quatro segmentados e quatro não segmentados).

Os arquivos com os resultados trazem informações de *Precision, Recall, F-Measure* e Acurácia, para cada uma das classes.

Na Figura 18 é mostrado um arquivo de exemplo de um resultado gerado pelo Weka, onde podemos observar os valores das métricas de avaliação sendo detalhados.

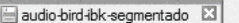

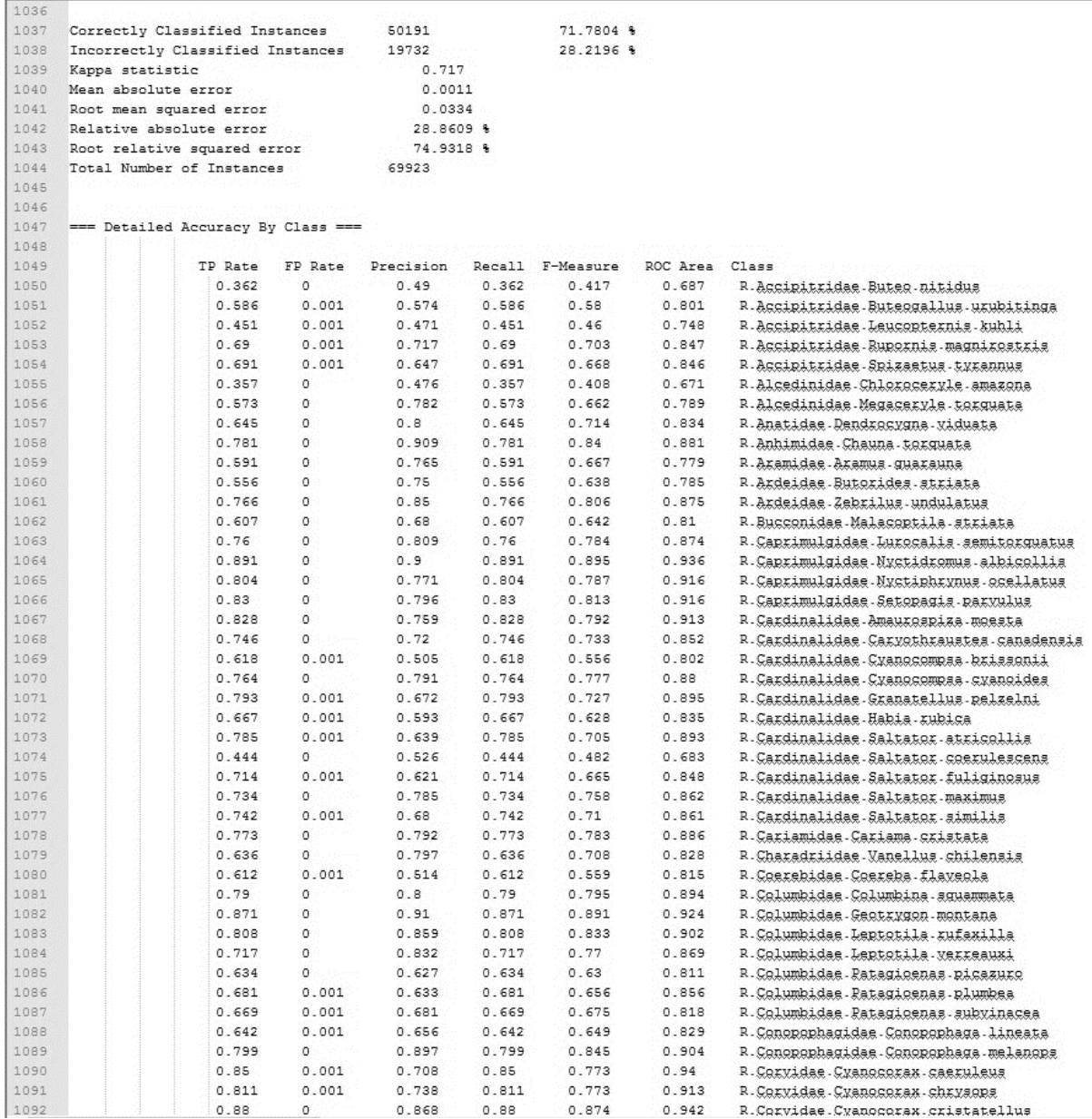

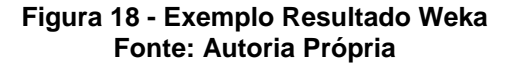

# 3.3.4.2. CLASSIFICAÇÃO HIERÁRQUICA

Para a classificação hierárquica foi utilizada uma vertente do modelo local de classificação hierárquica (Seção 2.6.2), a classificação por nó local pai. Nesta abordagem um conjunto de classificadores planos são empregados utilizando uma visão local da hierárquia. Durante a fase de treinamento, um classificador multi classe é treinado para cada nó não folha da hierarquia. A fase de teste inicia-se apresentando a amostra de teste para o nó raíz da hierárquia. Este classificador realiza uma predição baseado nos seus nós filhos e então selecionamos o próximo classificador baseado na saída do classificado do nó raiz, continuando assim até que seja encontrado um nó folha.

Para essa abordagem os seguintes passos foram realizados:

- 1. Foram criadas 10 folds;
- 2. A partir do arquivo ARFF base gerado foram criados novos arquivos ARFF de treinamento para cada um dos níveis da árvore e teste (com amostras distintas) para cada uma das 10 folds garantindo assim a validação cruzada;
- 3. A partir dos arquivos de treinamento foram criados modelos de classificação para cada um dos nós pais da árvore, sendo o primeiro nó o que define a família da amostra, o segundo nó o que define os gêneros da amostra e terceiro nó que define a espécie da amostra;
- 4. Foram realizadas a classificação para cada um dos arquivos de teste utilizando o Weka através da linha de comando "-java –classpath weka.jar.weka.classifiers.nomedoclassificador –l nomedomodelodetreino -T nomedoarquivodeteste –p 0 > predicao.txt";
- 5. Os resultados das predições eram separados entre os que foram corretamente preditos e os que foram incorretamente preditos em cada nível;
- 6. Este processo foi realizado até se alcançar um nó folha.

Todos os passos foram realizados através de scripts escritos em MatLab®.

#### **4. RESULTADOS E DISCUSSÕES**

Os resultados serão divididos em cinco cenários, sendo o primeiro uma comparação entre a base original e a com o pré-processamento de segmentação, o segundo cenário comparando o método hierárquico sem segmentação com o plano sem segmentação, o terceiro o método hierárquico com a base segmentada e o método plano com a base segmentada, o quarto as duas bases hierárquicas e por último é analisado uma hierárquia de apenas dois níveis. Há também uma análise geral que compara o resultado dos três primeiros cenários.

#### 4.1.CENÁRIO I – SEGMENTAÇÃO X ORIGINAL

O primeiro cenário buscou investigar o efeito do pré-processamento na melhoria da classificação. Como investigado em (KAESTNER; LOPES,2010) o préprocessamento dos sinais de áudio contribuíram para um maior acerto na classificação de espécies de pássaros através de seus cantos. Na Tabela 1 são apresentados os resultados dos quatro classificadores (Seção 2.5) empregados para as bases original e segmentada ordenados alfabeticamente e utilizando as métricas *Precision, Recall, F-Measure* e Acurácia (Seção 2.8).

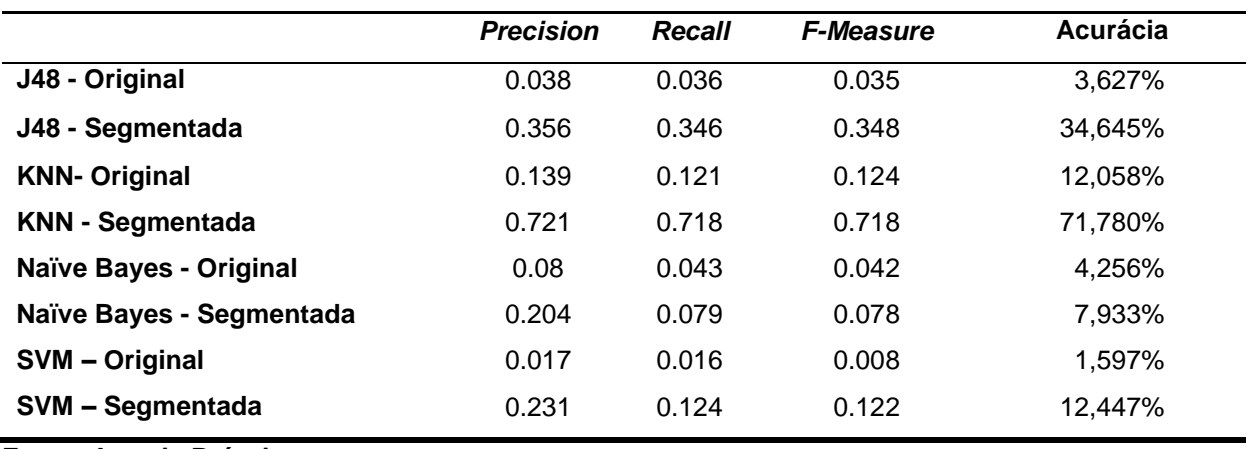

Tabela 1 – Resultados Cenário I

**Fonte: Autoria Própria**

Os resultados de cada classificador para as bases segmentada e original são apresentados na Tabela 1. Analisando os resultados é possível concluir que o préprocessamento desempenha um papel importante no melhoramento da classificação sendo mais visível no classificador KNN no qual obteve uma melhora de 59,722% na Acurácia.

Na Figura 19, é apresentado um gráfico comparativo dos valores da *F-Measure* com os classificadores agrupados para uma melhor observação dos resultados.

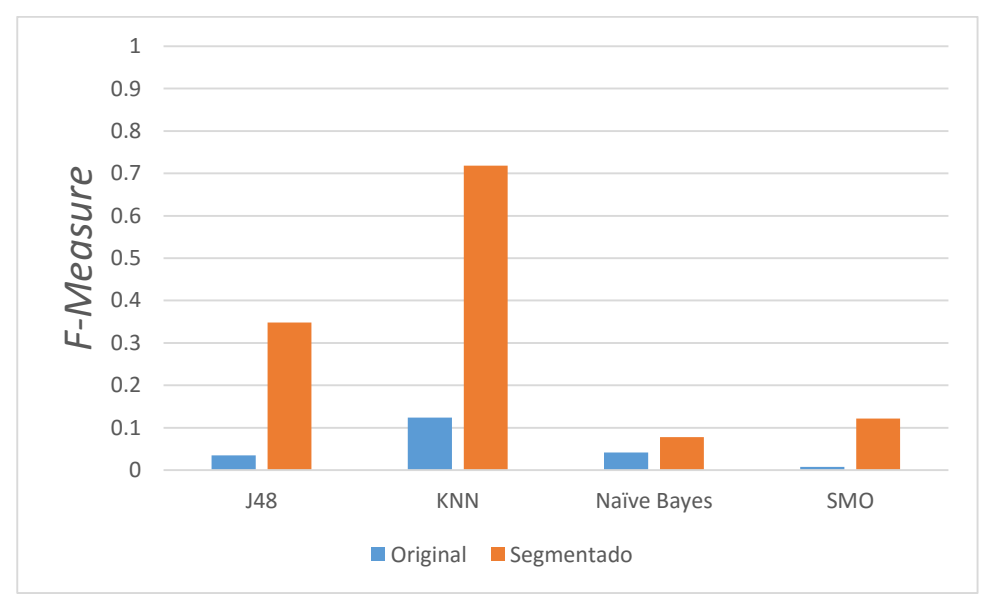

**Figura 19 - Gráfico Resultados Cenário I Fonte: Autoria Própria**

Na Tabela 2 é apresentado um ranking dos classificadores levando em consideração a Acurácia, no qual pode ser observado que os três melhores resultados foram alcançados empregando a técnica de pré-processamento.

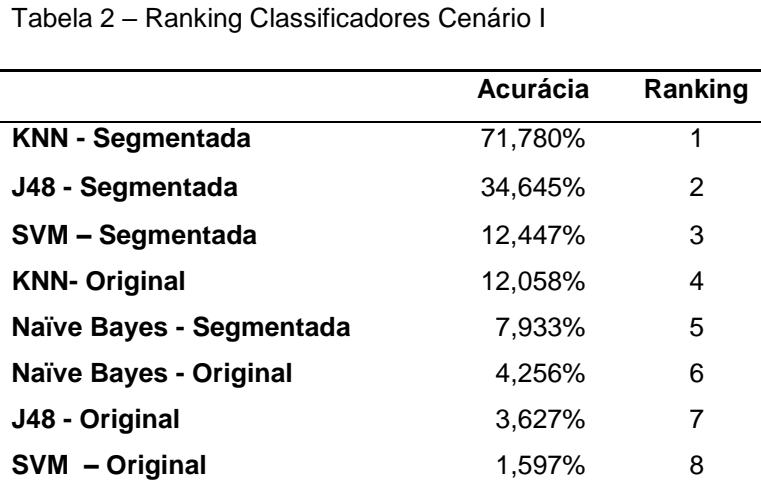

 **Fonte: Autoria Própria**

#### 4.2.CENÁRIO II – HIERÁRQUICO X PLANO (ORIGINAL)

O segundo cenário buscou investigar o efeito da abordagem hierárquica de classificação por nó pai na melhoria da classificação das espécies de pássaros sem o uso do pré-processamento de segmentação. Na Tabela 3 são apresentados os resultados dos quatro classificadores empregados para cada um dos níveis da hierarquia utilizando as métricas Precision, Recall, F-Measure e Acurácia. No nível 1 os resultados são referentes à classificação das famílias para todas as instâncias, no nível 2 os resultados são referentes a classificação dos gêneros de todas as instâncias e no nível 3 os resultados são referentes a classificação das espécies de todas as instâncas. Pode-se notar como foi mencionado na (Seção 2.6.2), o principal problema dessa abordagem é que as amostras que são classificadas erroneamente no primeiro nível se propagam para todos os níveis subsequentes.

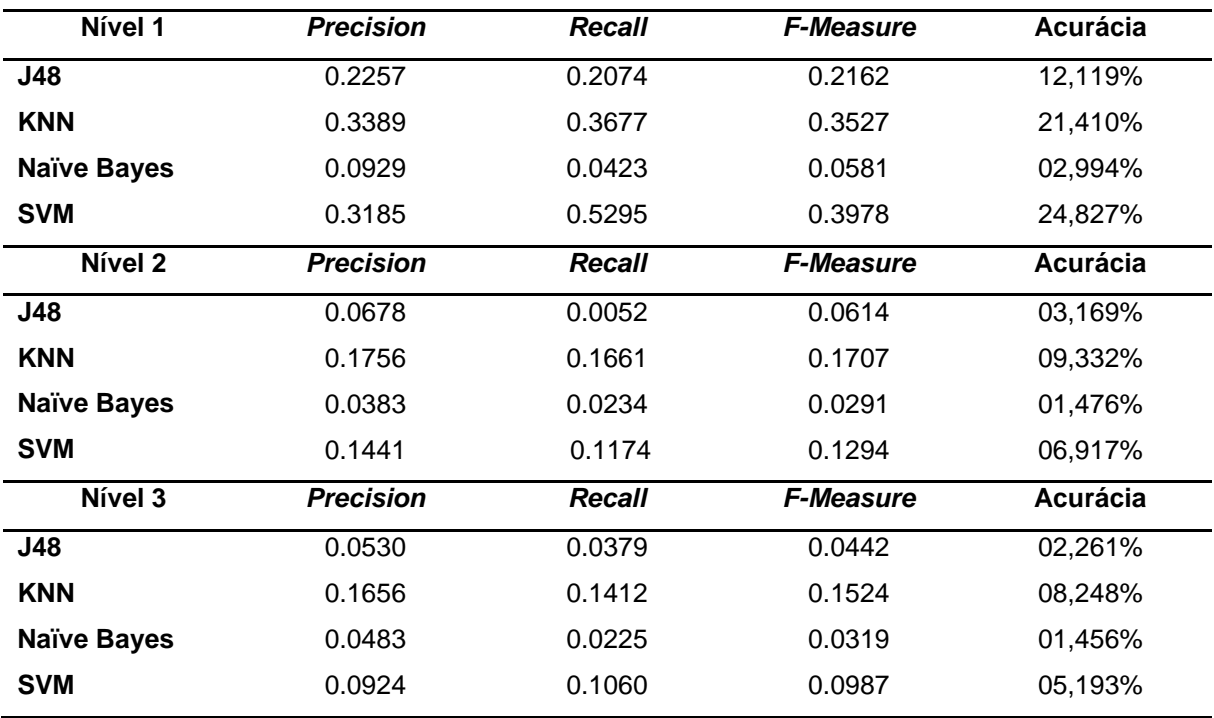

Tabela 3 – Resultados Cenário II

**Fonte: Autoria Própria**

Na Figura 20, é apresentado um gráfico com os valores de *F-Measure* dos quatro classificadores empregados para cada um dos níveis da árvore. Pode ser observado que na medida em que o classificador chega em um nível mais especifico da hierarquia o erro acumulado dos níveis anteriores é propagado.

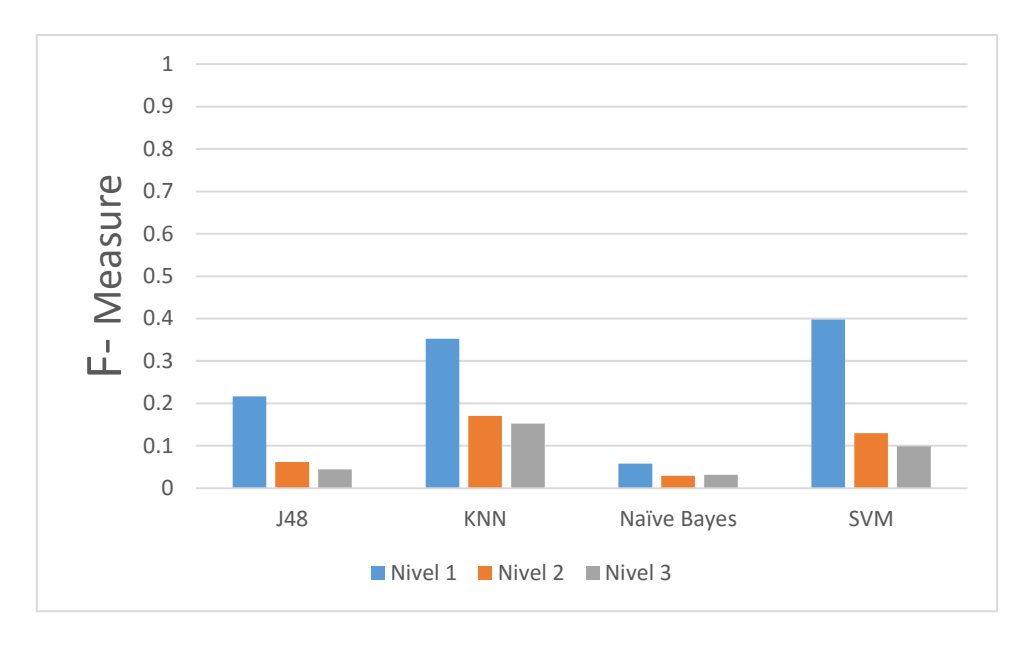

**Figura 20 - Gráfico** *F-Measure* **Cenário II Fonte: Autoria Própria**

Na Tabela 4 é apresentado um ranking dos classificadores utilizando a abordagem Hierárquica levando em consideração a Acurácia geral (todos os níveis) e a abordagem plana ambos sem o pré-processamento de segmentação. Pode ser observado que, apenas o classificador SVM teve um efeito positivo quando aplicada a abordagem hierárquica, todos os outros classificadores obtiveram um efeito negativo quando se emprega a hierarquia.

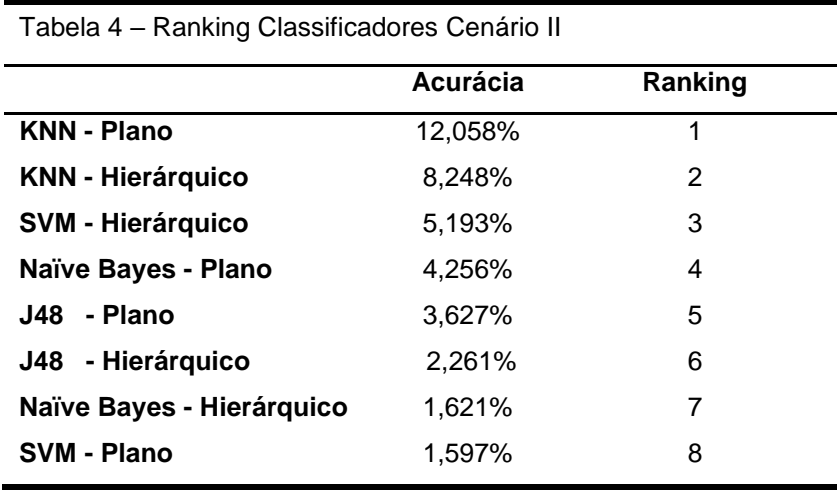

#### **Fonte: Autoria Própria**

Na Figura 21 é apresentado um comparativo entre a abordagem de classificação plana e a abordagem de classificação hierárquica para a base original. Pode se analisar que a abordagem hierárquica propiciou um melhoramento na classificação de apenas um dos classificadores sendo esse classificador o SVM, isso pode ser atribuído a sua natureza de binária na qual a medida que se percorre a árvore o número de classes a serem preditas diminui.

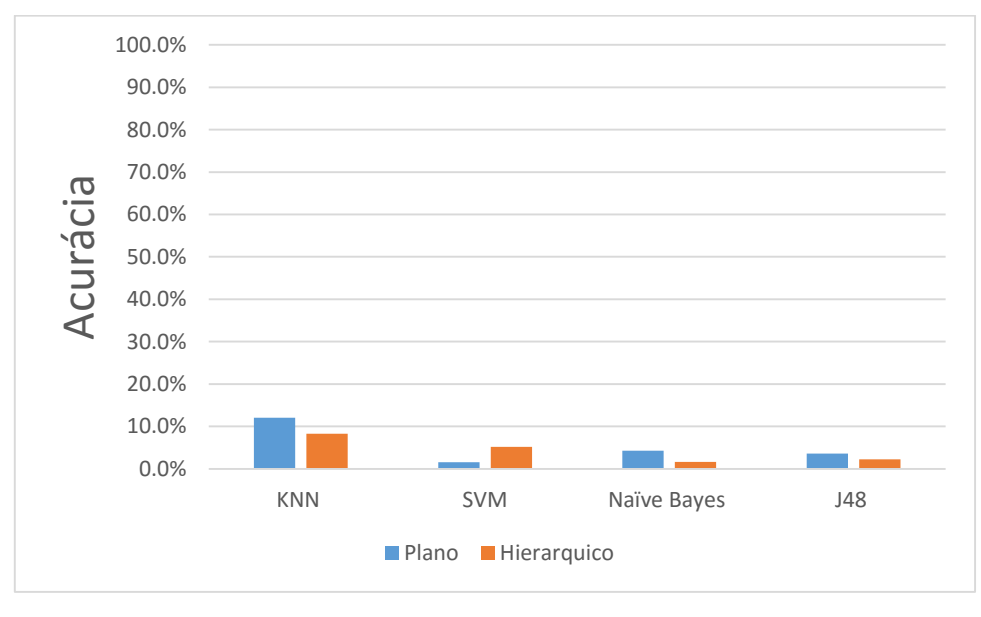

**Figura 21 - Comparativo Plano x Hierárquico Fonte: Autoria Própria**

# 4.3.CENÁRIO III – HIERÁRQUICO X PLANO (SEGMENTADO)

O terceiro cenário buscou investigar o efeito da abordagem hierárquica de classificação por nó pai aliado ao pré-processamento com o objetivo de melhoria da classificação das espécies de pássaros. Na Tabela 5 são apresentados os resultados dos quatro classificadores empregados para cada um dos níveis da hierarquia utilizando as métricas Precision, Recall, F-Measure e Acurácia. No nível 1 os resultados são referentes à classificação das famílias, no nível 2 os resultados são referentes à classificação dos gêneros e no nível 3 os resultados são referentes à classificação das espécies.

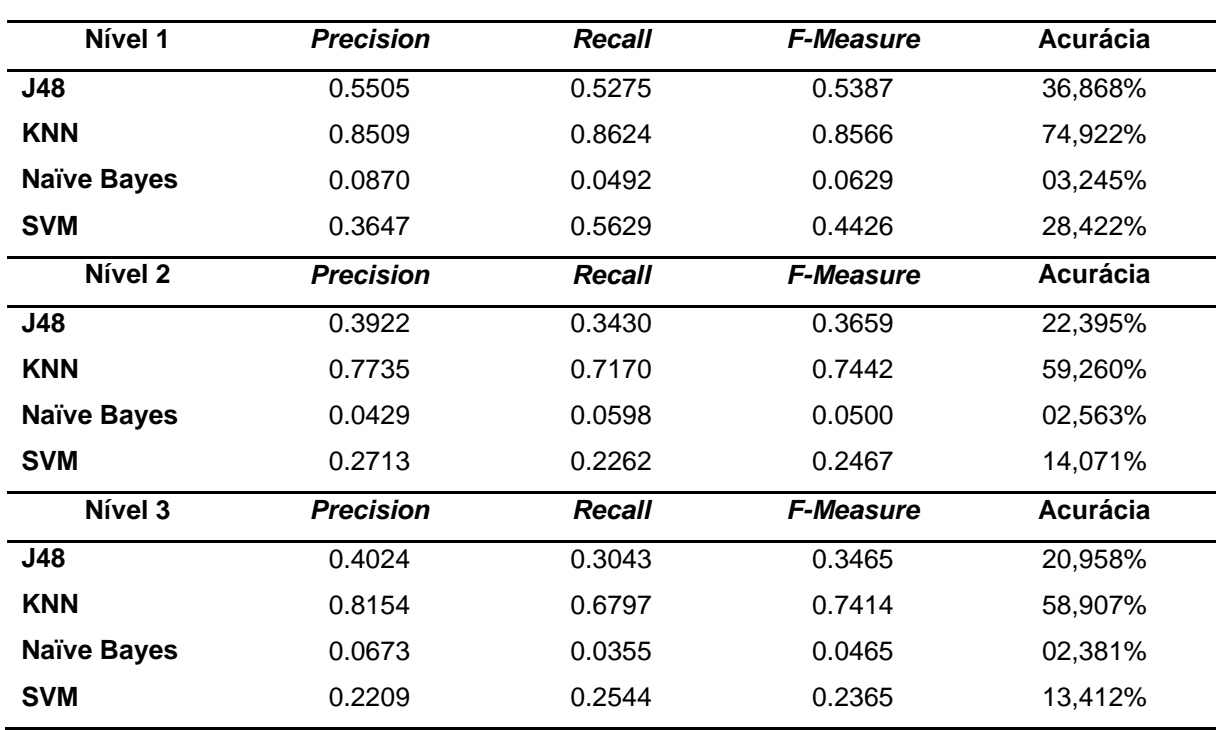

Tabela 5 – Resultados Cenário III

**Fonte: Autoria Própria**

Na Figura 22, é apresentado um gráfico com os valores de *F-Measure* dos quatro classificadores empregados para cada um dos níveis da árvore.

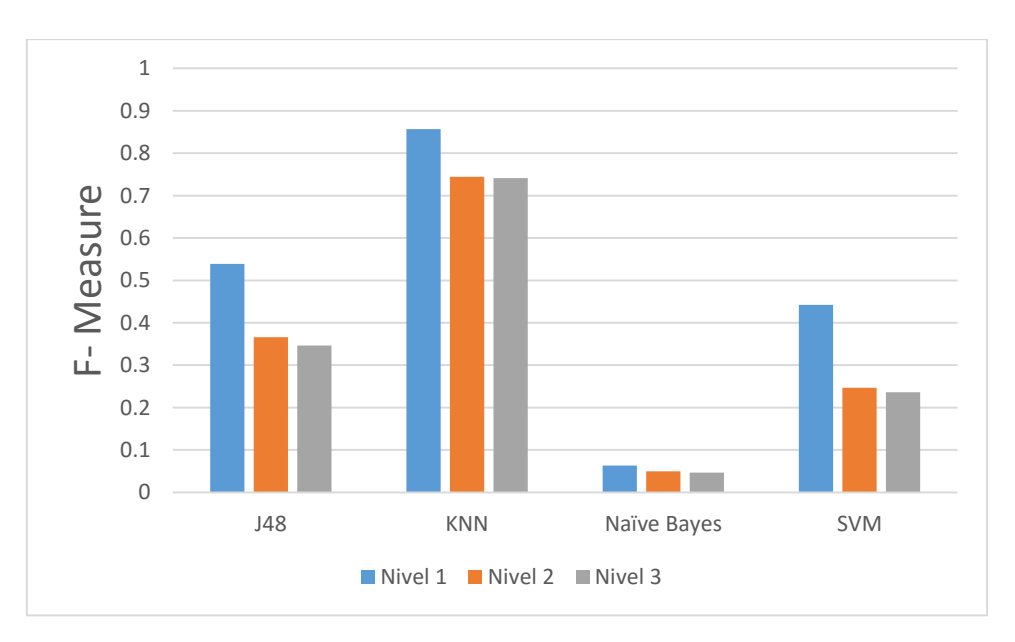

**Figura 22 - Gráfico F-measure Fonte: Autoria Própria**

Na Tabela 6 é apresentado um ranking dos classificadores utilizando a abordagem Hierárquica levando em consideração a Acurácia geral (todos os níveis) e a abordagem Plana, ambos com o pré-processamento de segmentação.

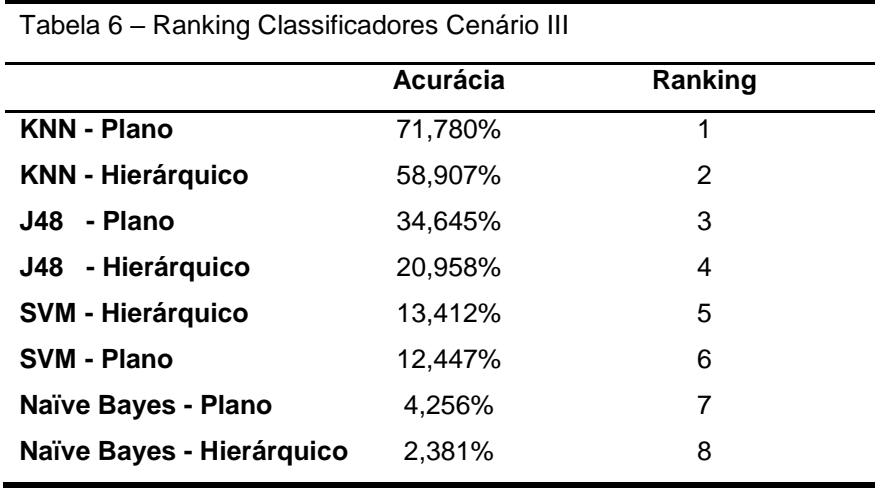

 **Fonte: Autoria Própria**

Na Figura 23 é apresentado um comparativo entre a abordagem de classificação plana e a abordagem de classificação hierárquica para a base segmentada. Pode se analisar que a abordagem hierárquica na base segmentada propiciou um melhoramento apenas para o classificador SVM. Isto pode ser atribuído a característica binária das SVMs que se beneficiam de uma maior separação entre as classes devido a organização hierárquica. Entretanto os outros três classificadores sofreram uma queda de rendimento quando empregado a abordagem de classificação hierárquica.

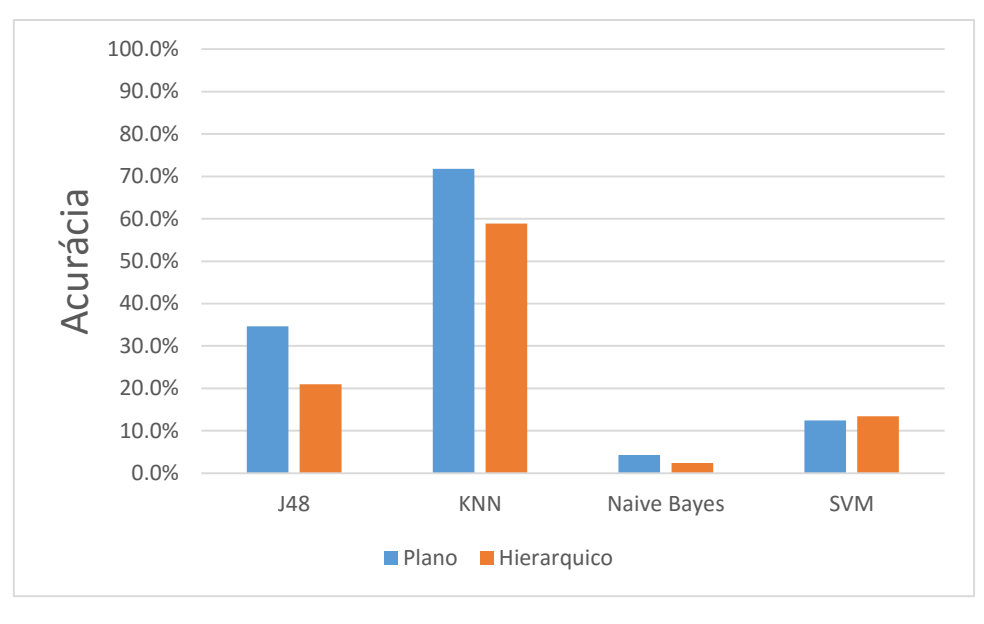

**Figura 23 – Comparativo Fonte: Autoria Própria**

# 4.4.CENÁRIO IV – HIERÁRQUICO SEGMENTADO X HIERÁRQUICO ORIGINAL

O quarto cenário comparou os resultados das duas bases hierárquicas. Como pode ser visto na Tabela 7.

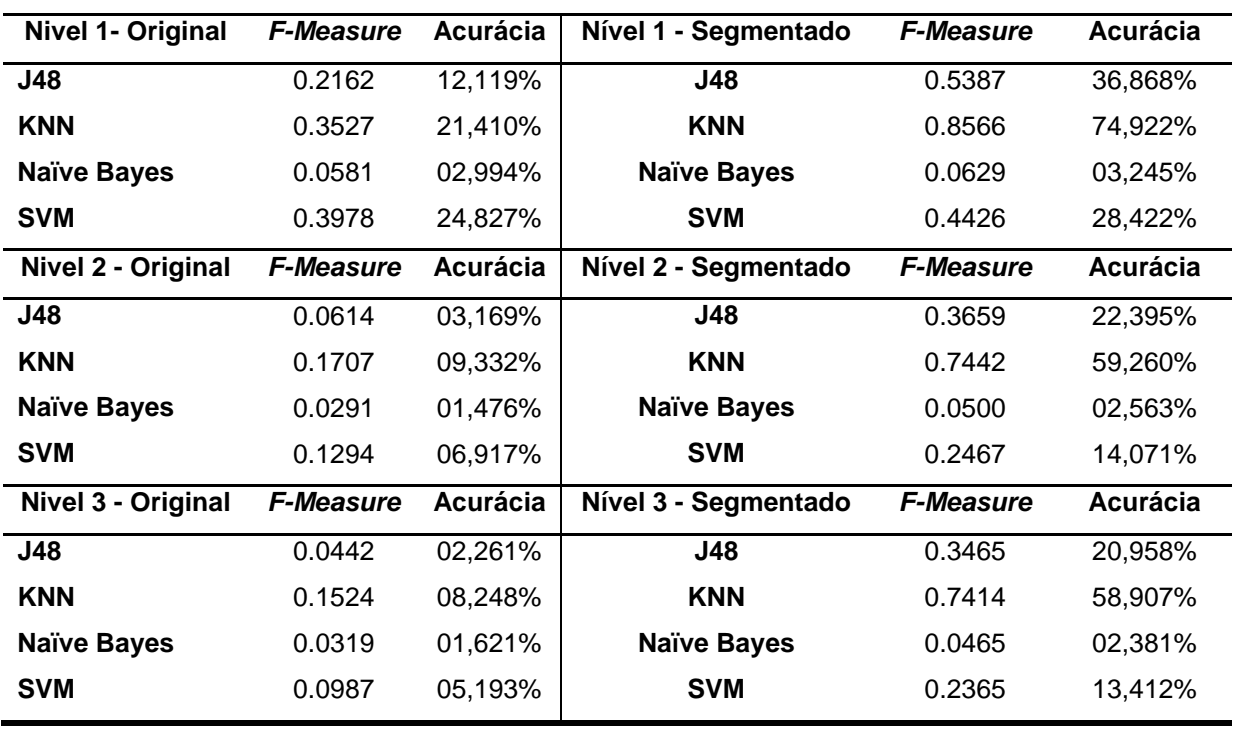

Tabela 7 – Resultados Cenário IV

**Fonte: Autoria Própria**

Como pode ser visto na Tabela 7 a base Hierárquica tem um desempenho superior a base Hierárquica não segmentada. Nas figuras 24, 25 e 26 são apresentados gráficos de comparação de acurárcia para cada um dos níveis da hierárquia das duas bases.

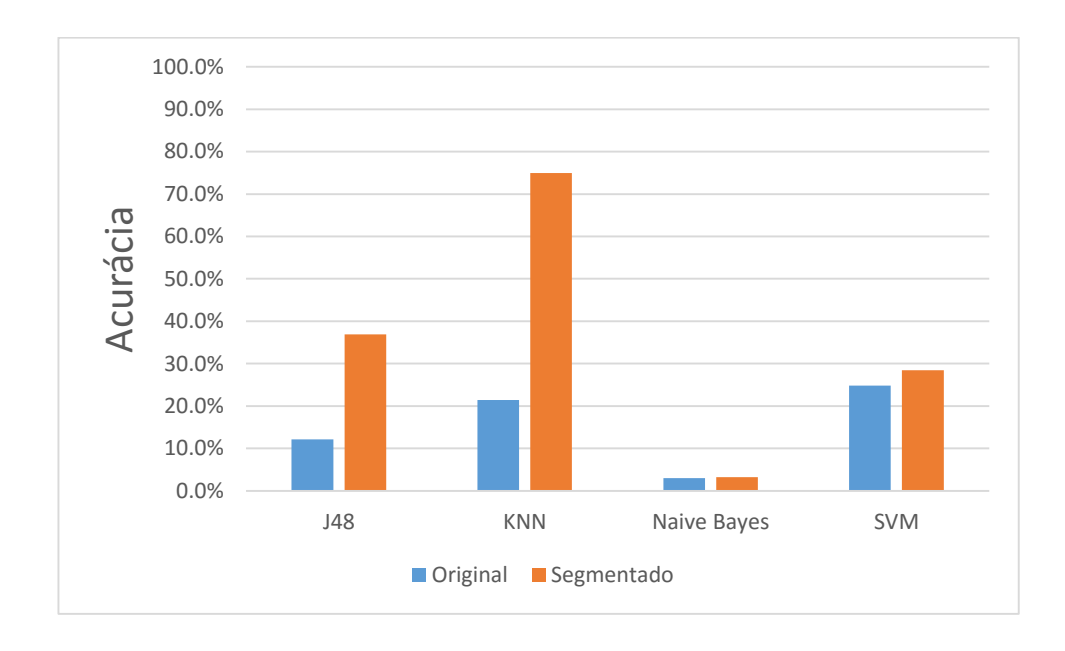

**Figura 24 - Comparativo Nível 1 Fonte: Autoria Própria**

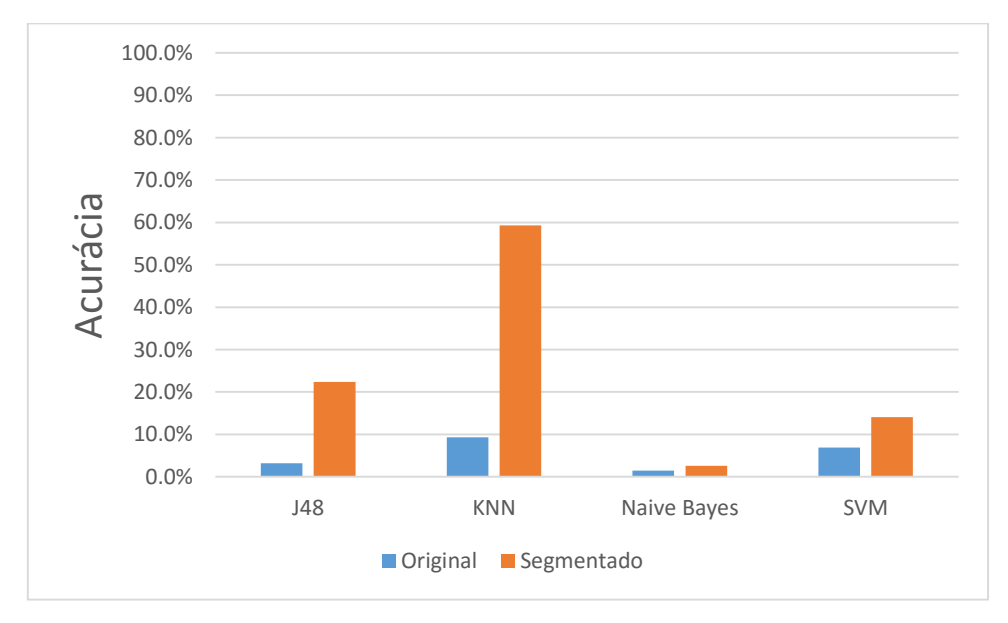

**Figura 25 - Comparativo Nível 2 Fonte: Autoria Própria**

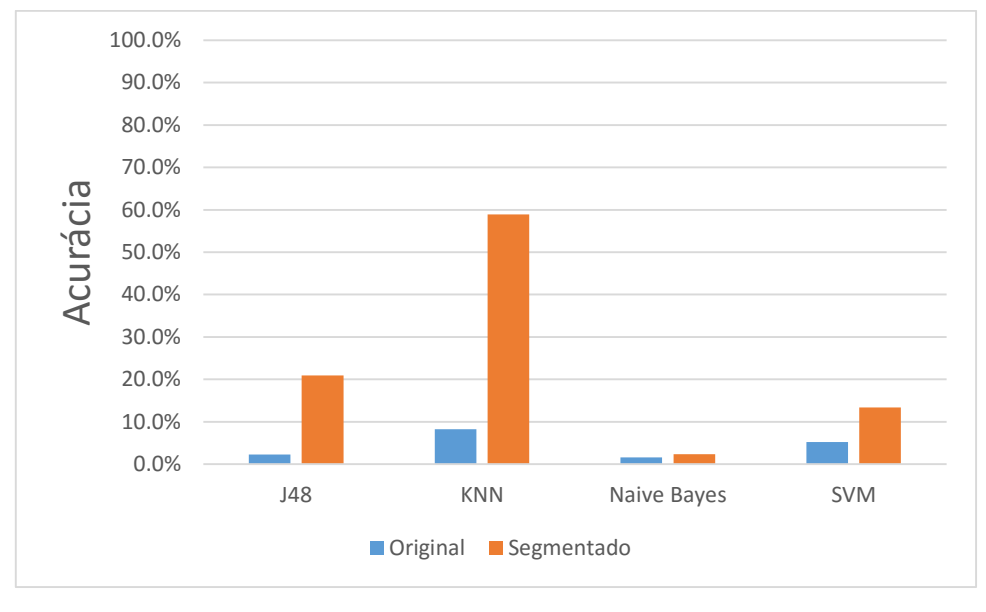

**Figura 26 - Comparativo Nível 3 Fonte: Autoria Própria**

# 4.5.CENÁRIO V – HIERÁRQUIA DE DOIS NÍVEIS

O quinto cenário comparou os resultados das duas bases hierárquicas, entretanto não levando em consideração o segundo nível referente ao genêro, portanto a classificação se deu apenas para o nível de Família e Espécie. Como pode ser visto na Tabela 8 e 9.

![](_page_54_Picture_215.jpeg)

**Fonte: Autoria Própria**

![](_page_55_Picture_169.jpeg)

Tabela 9 – Resultados Cenário V - Base Segmentada

**Fonte: Autoria Própria**

Como pode ser visto na Tabela 8 e 9, desconsiderar o nível de Genêro afetou negativamente o desempenho dos calassificadores quando os mesmos são comparados as tabelas 3 e 5 respectivamente.

# 4.6.ANÁLISE ADICIONAL

Nesta seção são apresentados um comparativo geral entre todos os métodos e classificadores empregados.

Na Tabela 7 são apresentados todos os classificadores e métodos abordados ordenados por Acurácia. A partir de sua análise pode se concluir que a abordagem de classificação hierárquica afetou positivamente somente o classificador SVM para base segmentada e não segmentada, já a segmentação afetou positivamente todos os classificadores inclusive quando comparamos os dois cenários Hierárquicos.

| <b>Classificador</b> | Pré-Processamento | Hierárquico | <b>Acurácia</b> | Ranking                 |
|----------------------|-------------------|-------------|-----------------|-------------------------|
| <b>KNN</b>           | Sim               | Não         | 71,780%         | 1                       |
| <b>KNN</b>           | Sim               | Sim         | 58,907%         | $\overline{2}$          |
| J48                  | Sim               | Não         | 34,645%         | 3                       |
| J48                  | Sim               | Sim         | 20,958%         | $\overline{\mathbf{4}}$ |
| <b>SVM</b>           | Sim               | Sim         | 13,412%         | 5                       |
| <b>SVM</b>           | Sim               | Não         | 12,447%         | 6                       |
| <b>KNN</b>           | Não               | Não         | 12,058%         | $\overline{7}$          |
| <b>KNN</b>           | Não               | Sim         | 8,248%          | 8                       |
| Naive Bayes          | Sim               | Não         | 7,933%          | $\boldsymbol{9}$        |
| <b>SVM</b>           | Não               | Sim         | 5,193%          | 10                      |
| Naive Bayes          | Não               | Não         | 4,256%          | 11                      |
| J48                  | Não               | Não         | 3,627%          | 12                      |
| J48                  | Não               | Sim         | 2,261%          | 13                      |
| Naive Bayes          | Sim               | Sim         | 2,381%          | 14                      |
| Naive Bayes          | Não               | Sim         | 1,621%          | 15                      |
| <b>SVM</b>           | Não               | Não         | 1,597%          | 16                      |

Tabela 7 – Ranking Geral de Classificadores

**Fonte: Autoria Própria**

#### **5. CONSIDERAÇÕES FINAIS**

A classificação de espécies de pássaros tem sido amplamente estudada nos últimos tempos. Neste trabalho foi realizada uma análise de qual seria o efeito isolado das técnicas de pré-processamento e classificação hierárquica no melhoramento da classificação das espécies de pássaros. Para a análise foi utilizada uma base de dados contendo 9688 cantos de pássaros com arquivos de meta-dados associados a cada arquivo. Com base nos experimentos, foi possível constatar o efeito das técnicas através dos três cenários propostos, fazendo uso de métricas que asseguraram um parâmetro de comparação confiável.

Analisando o primeiro cenário, onde foi testado o efeito da técnica de préprocessamento isoladamente, é possível verificar que ao se fazer uso do préprocessamento a taxa de acerto (Acurácia) das espécies de pássaro houve um aumento notável para cada um dos classificadores empregados quando comparado à base original sem pré-processamento, demonstrando assim a importância da aplicação desta técnica na tarefa de classificação.

Analisando o segundo cenário onde foram realizados testes do efeito da abordagem da classificação hierárquica (Nó local pai) isoladamente, é possível verificar que houve um aumento na taxa de acerto (Acurácia) das espécies de pássaros para somente um classificador (SVM) empregado quando comparado à base original não hierárquica, entretanto esta melhora não se caracterizou tão impactante quanto a alcançada no primeiro cenário.

No terceiro cenário foram realizados testes aliando as duas técnicas (préprocessamento e classificação hierárquica) onde foi possível verificar que novamente um único classificador dentre os quatro empregados obteve uma taxa de acerto maior, quando comparado com a base segmentada não hierárquica.

Com base nos resultados de cada cenário foi verificado que de fato há uma melhora na tarefa de classificação fazendo uso das técnicas de pré-processamento, entretanto para a classificação hierárquica o único classificador obteve um aumento em sua taxa de acerto.

Como futuras direções de pesquisa podem ser realizadas novos testes utilizando uma gama maior de classificadores, empregar classificadores distintos nos diferentes níveis de hierarquia (Nó local pai seletivo) e ou fazer uso de outras técnicas de classificação hierárquica.

# **6. REFERÊNCIAS**

BECERRA, Néstor**. Reconhecimento Automático de Palavras Isoladas:** Estudo e Aplicação dos Métodos Determinísticos e Estocástico. Campinas: Unicamp, 1993.

CHOU, C-H.; LEE, C-H; NI, H-W. **Bird Species Recognition by Comparing the HMMs of Syllabes.** International Conference on Innovative Computing, Inforation and Control, Kumamoto, Japão, 2007.

C.K. Catchpole and P.J.B. Slater, **Bird Songs:** Biological Themes and Variations, Cambridge University Press, 1995.

CORCHADO, Emilio S.; SNASEL, Vaclav.; SEDANO, Javier.; Hassanien, Aboul E.; CALVO, Luis.; SLEZAK, Dominiki. **Soft Computing Models in Industrial and**  Environmental Applications. 6<sup>th</sup> International Conference SOCO, 2011.

FERNANDES, Anita Maria da Rocha. **Inteligência Artificial:** Noções gerais. Florianópolis: Visual Books, 2003.

FREITAS, A. A.; CARVALO, A C.P.F. **A Tutorial on Hierarchical Classification with Applications in Bioinformatics.** p. 176-209, 2007.

GEURTS, Pierre.; IRRTHUM, Alexandre.; LOUIS, Wehenkel. **Supervised learning with decision tree-based methods in computational and systems biology.**  Molecular BioSystems, 2009.

GIANNAKOPOULOS, Theodoros D. **Study and application of acoustic information for detection of harmful content, and fusion with visual information**. National & Kapodistrian Universty of Athens School of Science Program Of Postgraduate Studies, Athena's, 2009.

GRIFFIN,Gilly . DANSEREAU, Maryse. GAUTHIER,Clément . **Categories of Invasiveness a Precautionary Approach**, Canadian Council on Animal Care, 2007. Workshop on Linking Biological Literature, Ontologies and Databases: Mining Biological Semantics, 2005.

KAESTNER, Celso A. A.; LOPES, Marcelo T. **Identificação Automática de Pássaros Através de Cantos e Chamados.** Seminário de Iniciação Cientifica e Tecnológica da UTFPR, 2010.

KWAN, C.; MEI, G.; ZHAO, X.; REN, Z.; XU, R. **Bird Classification Alogrithms:**  Theory and Experimental Results. IEEE International Conference on Acoustics Speech and Signal Processing, 2004.

LOPES, Marcelo T.; KAESTNER, Celso A. A**. Montagem da Base de Cantos e Experimentos de Classificação.** Programa Institucional de Iniciação Científica, 2010.

LOPES, Marcelo T.; KAESTNER, Celso A. A.; SILLA JR., Carlos N.; KOERICH, Alessandro L**. Feature Set Comparison for Automatic Bird Species Identification.** IEEE International Conference on Systems, Man, and Cybernetics, 2011.

MELONI, Raphael Belo da Silva; MILIDIÚ, Ruy Luiz. **Classificação de Imagens de Sensoriamento Remoto usando SVM**. Rio de Janeiro, 2009.

PADHYE, A. **Classification methods**. 2015. Disponível em: <http://www.d.umn.edu/ padhy005/Chapter5.html>. Acesso em: 22 de Setembro de 2015.

PLATT, John C. **Fast Training of Support Vector Machines using Sequential Minimal Optimization.** Microsoft Research, Redmond, 2000.

PRATT, William K. Digital Image Processing. 4<sup>th</sup> ed. Hoboken, NJ, 2007.

QUEIROZ, Rafael A. B.; MARAR, João F.; OKIDA, Cleber M. **Investigação dos Coeficientes Cepstrais da Frequência Mel Para Extração de Características de Gêneros Musicais.** UNESP, Faculdade de Ciências, 2006.

RABINER, Lawrence R.; SCHAFER, Ronald W. **Introduction to Digital Speech Processing**. Fundations and Trends in Signal Processing, 2007.

RAS, Zbigniew W.; WIECZORKOWSKA, Alicja A. **Advances in Music Information Retrieval.** Poland, p. 338, 2010.

RUSS, J.C. **The image processing handbook**. 2nd ed. CRC Press, 1995.

RUSSELL, Stuart.; NORVIG, Peter. **Inteligência Artificial**. 3a. edição. Rio Janeiro, Brasil: Campus, 2013.

SELIK, Melissa. BARANIUK, Richard. BLAIR, Adam. **Signal Energy vs. Signal Power.** OpenStax-CNX, 2014.

SILLA JR., Carlos N.; KAESTNER, Celso A. A**. Hierarchical Classification of Bird Species Using Their Audio Recorded Songs.** IEEE International Conference on Systems, Man AndCybernetics, 2013.

SILLA JR., Carlos N; FREITAS, Alex A. **A survey of hierarchical classification across different application domains.** Data Mining and Knowledge Discovery, vol. 22, no. 1-2, pp.31-72, 2011.

StatSoft. **Support Vector Machines (SVM) Introductory Overview.** Disponível em <http://www.statsoft.com/Textbook/Support-Vector-Machines>. >. Acesso em: 08 ago. 2015.

THEODORIDIS,S.; KOUTROUMBAS,K. **Pattern Recognition**. Academic Press, San Diego, CA, 1999.

TZANETAKIS, George. COOK, Perry. **Musical Genre Classification of Audio Signals.** IEEE Transactions on Speech and Audio Processing, vol 10, 2002.

Wiki ICMC USP. Disponível em

<http://wiki.icmc.usp.br/images/6/68/Aula\_7\_TEBD\_2013\_NB.pdf>. Acesso em: 08 ago. 2015.

Xeno-Canto Web Site. Disponível em <http://xeno-canto.org/>. Acesso em: 08 mar. 2014.

# **APÊNCDICE A – LISTA DE ÁUDIOS POR ESPÉCIE (ORIGINAL)**

![](_page_62_Picture_698.jpeg)

![](_page_63_Picture_745.jpeg)

![](_page_64_Picture_737.jpeg)

![](_page_65_Picture_836.jpeg)

![](_page_66_Picture_746.jpeg)

![](_page_67_Picture_746.jpeg)

![](_page_68_Picture_218.jpeg)

![](_page_69_Picture_698.jpeg)

# **APÊNCDICE B – LISTA DE ÁUDIOS POR ESPÉCIE (SEGMENTADA)**

![](_page_70_Picture_742.jpeg)

![](_page_71_Picture_737.jpeg)
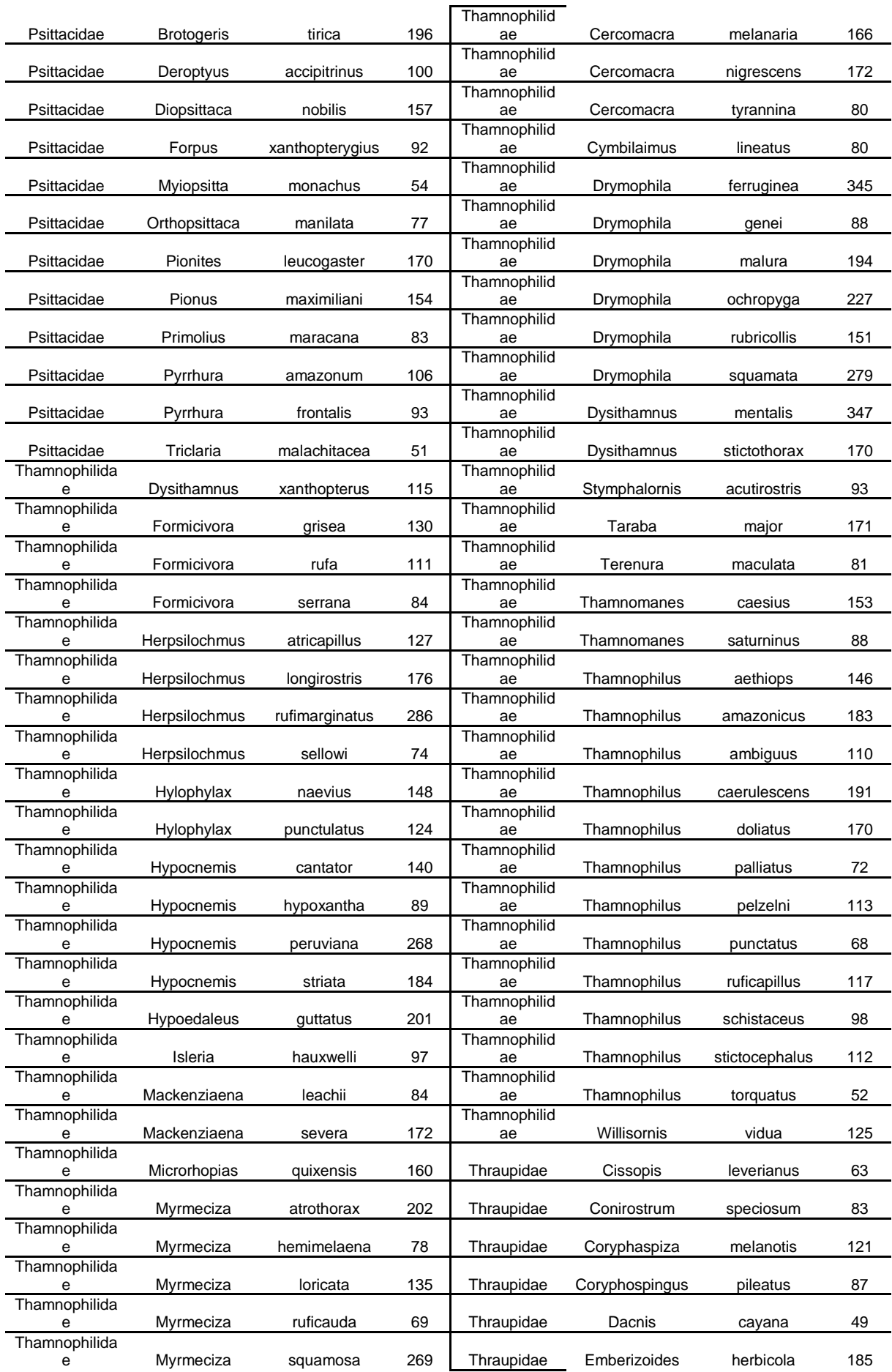

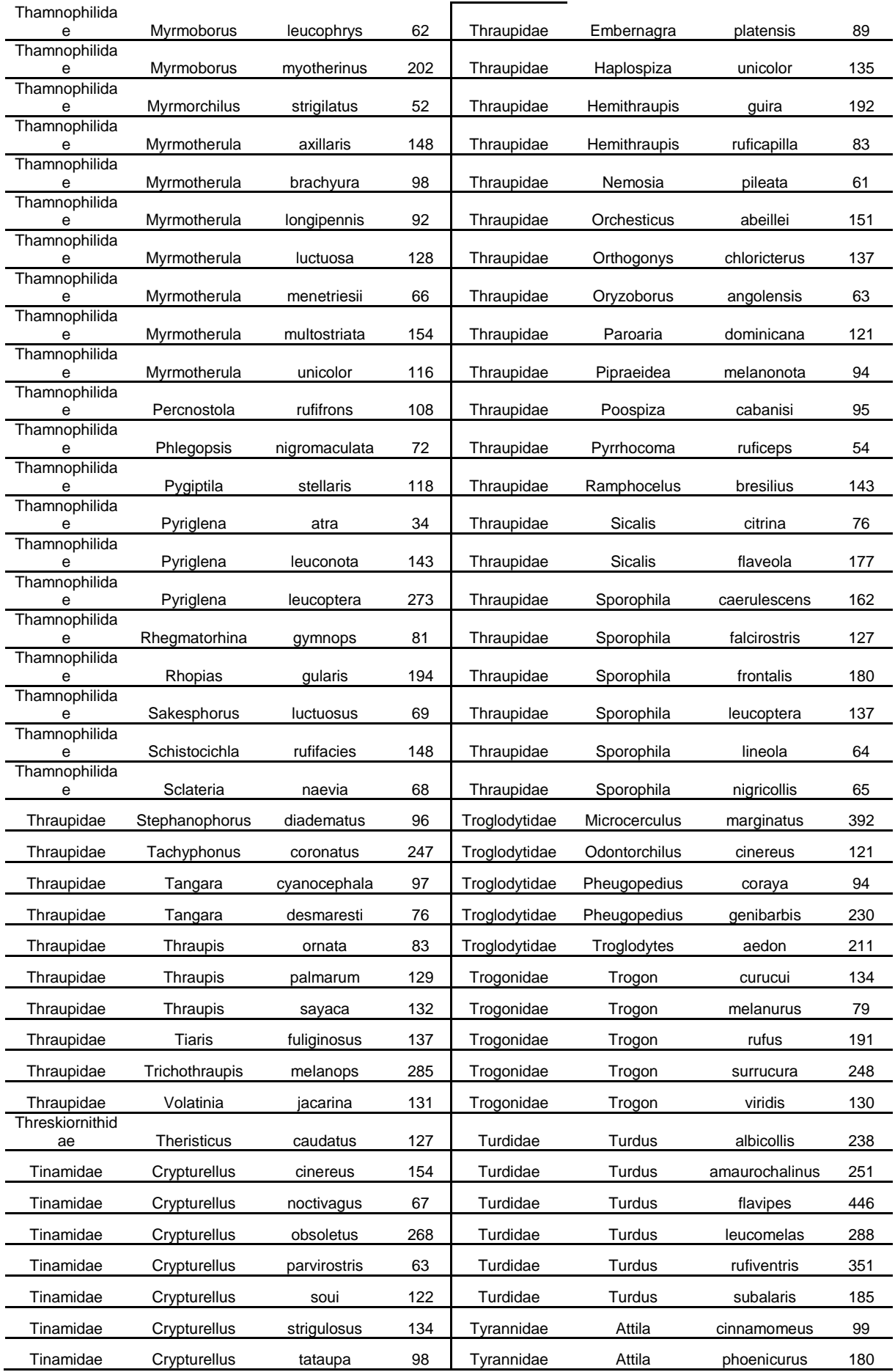

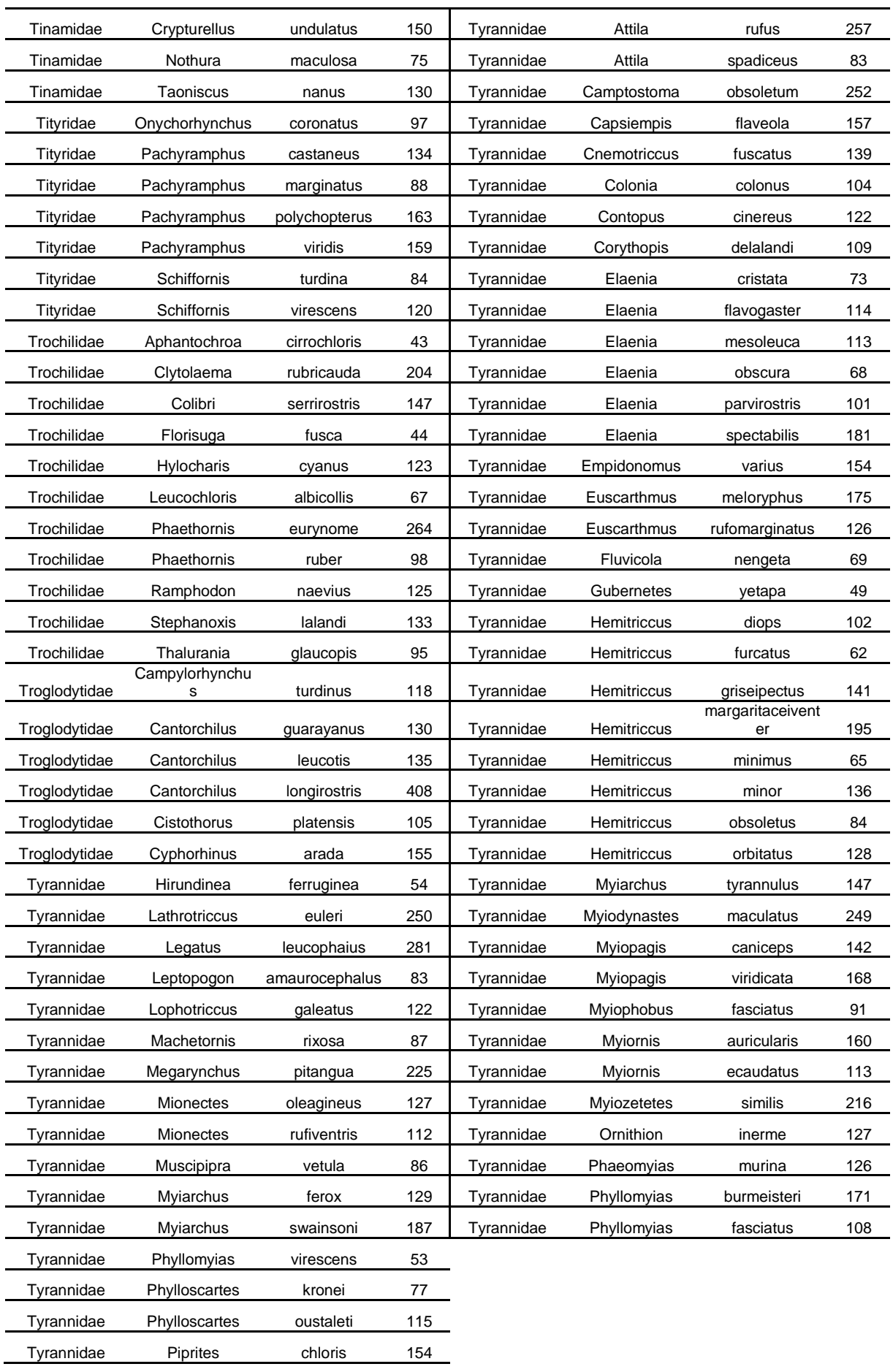

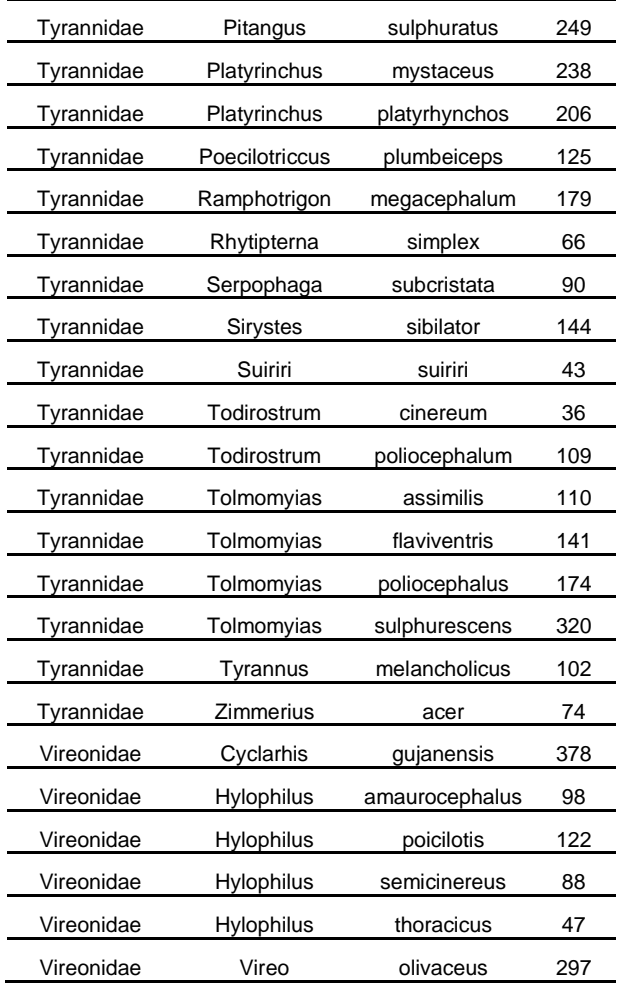

## **APÊNCDICE C – LISTA DE CARACTERÍSTICAS EXTRAÍDAS**

Mean Acc5\_Mean\_Mem20\_Centroid\_Power\_powerFFT\_WinHamming\_HopSize512\_WinSize512\_Sum\_AudioCh0 Mean Acc5\_Mean\_Mem20\_Rolloff\_Power\_powerFFT\_WinHamming\_HopSize512\_WinSize512\_Sum\_AudioCh0 Mean\_Acc5\_Mean\_Mem20\_Flux\_Power\_powerFFT\_WinHamming\_HopSize512\_WinSize512\_Sum\_AudioCh0 Mean Acc5\_Mean\_Mem20\_MFCC0\_Power\_powerFFT\_WinHamming\_HopSize512\_WinSize512\_Sum\_AudioCh0 Mean Acc5 Mean Mem20 MFCC1 Power powerFFT WinHamming HopSize512 WinSize512 Sum AudioCh0 Mean\_Acc5\_Mean\_Mem20\_MFCC2\_Power\_powerFFT\_WinHamming\_HopSize512\_WinSize512\_Sum\_AudioCh0 Mean\_Acc5\_Mean\_Mem20\_MFCC3\_Power\_powerFFT\_WinHamming\_HopSize512\_WinSize512\_Sum\_AudioCh0 Mean\_Acc5\_Mean\_Mem20\_MFCC4\_Power\_powerFFT\_WinHamming\_HopSize512\_WinSize512\_Sum\_AudioCh0 Mean\_Acc5\_Mean\_Mem20\_MFCC5\_Power\_powerFFT\_WinHamming\_HopSize512\_WinSize512\_Sum\_AudioCh0 Mean\_Acc5\_Mean\_Mem20\_MFCC6\_Power\_powerFFT\_WinHamming\_HopSize512\_WinSize512\_Sum\_AudioCh0 Mean\_Acc5\_Mean\_Mem20\_MFCC7\_Power\_powerFFT\_WinHamming\_HopSize512\_WinSize512\_Sum\_AudioCh0 Mean\_Acc5\_Mean\_Mem20\_MFCC8\_Power\_powerFFT\_WinHamming\_HopSize512\_WinSize512\_Sum\_AudioCh0 Mean\_Acc5\_Mean\_Mem20\_MFCC9\_Power\_powerFFT\_WinHamming\_HopSize512\_WinSize512\_Sum\_AudioCh0 Mean\_Acc5\_Mean\_Mem20\_MFCC10\_Power\_powerFFT\_WinHamming\_HopSize512\_WinSize512\_Sum\_AudioCh0 Mean Acc5\_Mean\_Mem20\_MFCC11\_Power\_powerFFT\_WinHamming\_HopSize512\_WinSize512\_Sum\_AudioCh0 Mean\_Acc5\_Mean\_Mem20\_MFCC12\_Power\_powerFFT\_WinHamming\_HopSize512\_WinSize512\_Sum\_AudioCh0 Mean\_Acc5\_Mean\_Mem20\_PeakRatio\_Chroma\_A\_Power\_powerFFT\_WinHamming\_HopSize512\_WinSize512\_Sum\_AudioCh0 Mean\_Acc5\_Mean\_Mem20\_PeakRatio\_Chroma\_A#\_Power\_powerFFT\_WinHamming\_HopSize512\_WinSize512\_Sum\_AudioCh0 Mean\_Acc5\_Mean\_Mem20\_PeakRatio\_Chroma\_B\_Power\_powerFFT\_WinHamming\_HopSize512\_WinSize512\_Sum\_AudioCh0 Mean Acc5 Mean Mem20 PeakRatio Chroma C Power powerFFT WinHamming HopSize512 WinSize512 Sum AudioCh0 Mean\_Acc5\_Mean\_Mem20\_PeakRatio\_Chroma\_C#\_Power\_powerFFT\_WinHamming\_HopSize512\_WinSize512\_Sum\_AudioCh0 Mean\_Acc5\_Mean\_Mem20\_PeakRatio\_Chroma\_D\_Power\_powerFFT\_WinHamming\_HopSize512\_WinSize512\_Sum\_AudioCh0 Mean\_Acc5\_Mean\_Mem20\_PeakRatio\_Chroma\_D#\_Power\_powerFFT\_WinHamming\_HopSize512\_WinSize512\_Sum\_AudioCh0 Mean\_Acc5\_Mean\_Mem20\_PeakRatio\_Chroma\_E\_Power\_powerFFT\_WinHamming\_HopSize512\_WinSize512\_Sum\_AudioCh0 Mean\_Acc5\_Mean\_Mem20\_PeakRatio\_Chroma\_F\_Power\_powerFFT\_WinHamming\_HopSize512\_WinSize512\_Sum\_AudioCh0 Mean\_Acc5\_Mean\_Mem20\_PeakRatio\_Chroma\_F#\_Power\_powerFFT\_WinHamming\_HopSize512\_WinSize512\_Sum\_AudioCh0 Mean\_Acc5\_Mean\_Mem20\_PeakRatio\_Chroma\_G\_Power\_powerFFT\_WinHamming\_HopSize512\_WinSize512\_Sum\_AudioCh0 Mean\_Acc5\_Mean\_Mem20\_PeakRatio\_Chroma\_G#\_Power\_powerFFT\_WinHamming\_HopSize512\_WinSize512\_Sum\_AudioCh0 Mean\_Acc5\_Mean\_Mem20\_PeakRatio\_Average\_Chroma\_A\_Power\_powerFFT\_WinHamming\_HopSize512\_WinSize512\_Sum\_AudioCh0 Mean\_Acc5\_Mean\_Mem20\_PeakRatio\_Minimum\_Chroma\_A\_Power\_powerFFT\_WinHamming\_HopSize512\_WinSize512\_Sum\_AudioCh0 Mean Acc5 Std Mem20 ZeroCrossings HopSize512 WinSize512 Sum AudioCh0 Mean\_Acc5\_Std\_Mem20\_Centroid\_Power\_powerFFT\_WinHamming\_HopSize512\_WinSize512\_Sum\_AudioCh0 Mean Acc5\_Std\_Mem20\_Rolloff\_Power\_powerFFT\_WinHamming\_HopSize512\_WinSize512\_Sum\_AudioCh0 Mean Acc5 Std Mem20 Flux Power powerFFT WinHamming HopSize512 WinSize512 Sum AudioCh0 Mean\_Acc5\_Std\_Mem20\_MFCC0\_Power\_powerFFT\_WinHamming\_HopSize512\_WinSize512\_Sum\_AudioCh0 Mean Acc5\_Std\_Mem20\_MFCC1\_Power\_powerFFT\_WinHamming\_HopSize512\_WinSize512\_Sum\_AudioCh0 Mean Acc5\_Std\_Mem20\_MFCC2\_Power\_powerFFT\_WinHamming\_HopSize512\_WinSize512\_Sum\_AudioCh0 Mean\_Acc5\_Std\_Mem20\_MFCC3\_Power\_powerFFT\_WinHamming\_HopSize512\_WinSize512\_Sum\_AudioCh0 Mean Acc5 Std Mem20 MFCC4 Power powerFFT WinHamming HopSize512 WinSize512 Sum AudioCh0 Mean Acc5\_Std\_Mem20\_MFCC5\_Power\_powerFFT\_WinHamming\_HopSize512\_WinSize512\_Sum\_AudioCh0 Mean Acc5\_Std\_Mem20\_MFCC6\_Power\_powerFFT\_WinHamming\_HopSize512\_WinSize512\_Sum\_AudioCh0 Mean Acc5\_Std\_Mem20\_MFCC7\_Power\_powerFFT\_WinHamming\_HopSize512\_WinSize512\_Sum\_AudioCh0 Mean Acc5\_Std\_Mem20\_MFCC8\_Power\_powerFFT\_WinHamming\_HopSize512\_WinSize512\_Sum\_AudioCh0

Mean\_Acc5\_Std\_Mem20\_MFCC9\_Power\_powerFFT\_WinHamming\_HopSize512\_WinSize512\_Sum\_AudioCh0 Mean\_Acc5\_Std\_Mem20\_MFCC10\_Power\_powerFFT\_WinHamming\_HopSize512\_WinSize512\_Sum\_AudioCh0 Mean\_Acc5\_Std\_Mem20\_MFCC11\_Power\_powerFFT\_WinHamming\_HopSize512\_WinSize512\_Sum\_AudioCh0 Mean\_Acc5\_Std\_Mem20\_MFCC12\_Power\_powerFFT\_WinHamming\_HopSize512\_WinSize512\_Sum\_AudioCh0 Mean\_Acc5\_Std\_Mem20\_PeakRatio\_Chroma\_A\_Power\_powerFFT\_WinHamming\_HopSize512\_WinSize512\_Sum\_AudioCh0 Mean\_Acc5\_Std\_Mem20\_PeakRatio\_Chroma\_A#\_Power\_powerFFT\_WinHamming\_HopSize512\_WinSize512\_Sum\_AudioCh0 Mean\_Acc5\_Std\_Mem20\_PeakRatio\_Chroma\_B\_Power\_powerFFT\_WinHamming\_HopSize512\_WinSize512\_Sum\_AudioCh0 Mean\_Acc5\_Std\_Mem20\_PeakRatio\_Chroma\_C\_Power\_powerFFT\_WinHamming\_HopSize512\_WinSize512\_Sum\_AudioCh0 Mean\_Acc5\_Std\_Mem20\_PeakRatio\_Chroma\_C#\_Power\_powerFFT\_WinHamming\_HopSize512\_WinSize512\_Sum\_AudioCh0 Mean\_Acc5\_Std\_Mem20\_PeakRatio\_Chroma\_D\_Power\_powerFFT\_WinHamming\_HopSize512\_WinSize512\_Sum\_AudioCh0 Mean\_Acc5\_Std\_Mem20\_PeakRatio\_Chroma\_D#\_Power\_powerFFT\_WinHamming\_HopSize512\_WinSize512\_Sum\_AudioCh0 Mean\_Acc5\_Std\_Mem20\_PeakRatio\_Chroma\_E\_Power\_powerFFT\_WinHamming\_HopSize512\_WinSize512\_Sum\_AudioCh0 Mean\_Acc5\_Std\_Mem20\_PeakRatio\_Chroma\_F\_Power\_powerFFT\_WinHamming\_HopSize512\_WinSize512\_Sum\_AudioCh0 Mean\_Acc5\_Std\_Mem20\_PeakRatio\_Chroma\_F#\_Power\_powerFFT\_WinHamming\_HopSize512\_WinSize512\_Sum\_AudioCh0 Mean\_Acc5\_Std\_Mem20\_PeakRatio\_Chroma\_G\_Power\_powerFFT\_WinHamming\_HopSize512\_WinSize512\_Sum\_AudioCh0 Mean\_Acc5\_Std\_Mem20\_PeakRatio\_Chroma\_G#\_Power\_powerFFT\_WinHamming\_HopSize512\_WinSize512\_Sum\_AudioCh0 Mean Acc5\_Std\_Mem20\_PeakRatio\_Average\_Chroma\_A\_Power\_powerFFT\_WinHamming\_HopSize512\_WinSize512\_Sum\_AudioCh0 Mean\_Acc5\_Std\_Mem20\_PeakRatio\_Minimum\_Chroma\_A\_Power\_powerFFT\_WinHamming\_HopSize512\_WinSize512\_Sum\_AudioCh0 Std\_Acc5\_Mean\_Mem20\_ZeroCrossings\_HopSize512\_WinSize512\_Sum\_AudioCh0 Std Acc5\_Mean\_Mem20\_Centroid\_Power\_powerFFT\_WinHamming\_HopSize512\_WinSize512\_Sum\_AudioCh0 Std Acc5\_Mean\_Mem20\_Rolloff\_Power\_powerFFT\_WinHamming\_HopSize512\_WinSize512\_Sum\_AudioCh0 Std\_Acc5\_Mean\_Mem20\_Flux\_Power\_powerFFT\_WinHamming\_HopSize512\_WinSize512\_Sum\_AudioCh0 Std Acc5\_Mean\_Mem20\_MFCC0\_Power\_powerFFT\_WinHamming\_HopSize512\_WinSize512\_Sum\_AudioCh0 Std\_Acc5\_Mean\_Mem20\_MFCC1\_Power\_powerFFT\_WinHamming\_HopSize512\_WinSize512\_Sum\_AudioCh0 Std Acc5\_Mean\_Mem20\_MFCC2\_Power\_powerFFT\_WinHamming\_HopSize512\_WinSize512\_Sum\_AudioCh0 Std\_Acc5\_Mean\_Mem20\_MFCC3\_Power\_powerFFT\_WinHamming\_HopSize512\_WinSize512\_Sum\_AudioCh0 Std\_Acc5\_Mean\_Mem20\_MFCC4\_Power\_powerFFT\_WinHamming\_HopSize512\_WinSize512\_Sum\_AudioCh0 Std Acc5\_Mean\_Mem20\_MFCC5\_Power\_powerFFT\_WinHamming\_HopSize512\_WinSize512\_Sum\_AudioCh0 Std\_Acc5\_Mean\_Mem20\_MFCC6\_Power\_powerFFT\_WinHamming\_HopSize512\_WinSize512\_Sum\_AudioCh0 Std\_Acc5\_Mean\_Mem20\_MFCC7\_Power\_powerFFT\_WinHamming\_HopSize512\_WinSize512\_Sum\_AudioCh0 Std\_Acc5\_Mean\_Mem20\_MFCC8\_Power\_powerFFT\_WinHamming\_HopSize512\_WinSize512\_Sum\_AudioCh0 Std\_Acc5\_Mean\_Mem20\_MFCC9\_Power\_powerFFT\_WinHamming\_HopSize512\_WinSize512\_Sum\_AudioCh0 Std Acc5\_Mean\_Mem20\_MFCC10\_Power\_powerFFT\_WinHamming\_HopSize512\_WinSize512\_Sum\_AudioCh0 Std\_Acc5\_Mean\_Mem20\_MFCC11\_Power\_powerFFT\_WinHamming\_HopSize512\_WinSize512\_Sum\_AudioCh0 Std\_Acc5\_Mean\_Mem20\_MFCC12\_Power\_powerFFT\_WinHamming\_HopSize512\_WinSize512\_Sum\_AudioCh0 Std Acc5\_Mean\_Mem20\_PeakRatio\_Chroma\_A\_Power\_powerFFT\_WinHamming\_HopSize512\_WinSize512\_Sum\_AudioCh0 Std\_Acc5\_Mean\_Mem20\_PeakRatio\_Chroma\_A#\_Power\_powerFFT\_WinHamming\_HopSize512\_WinSize512\_Sum\_AudioCh0 Std\_Acc5\_Mean\_Mem20\_PeakRatio\_Chroma\_B\_Power\_powerFFT\_WinHamming\_HopSize512\_WinSize512\_Sum\_AudioCh0 Std Acc5\_Mean\_Mem20\_PeakRatio\_Chroma\_C\_Power\_powerFFT\_WinHamming\_HopSize512\_WinSize512\_Sum\_AudioCh0 Std\_Acc5\_Mean\_Mem20\_PeakRatio\_Chroma\_C#\_Power\_powerFFT\_WinHamming\_HopSize512\_WinSize512\_Sum\_AudioCh0 Std Acc5 Mean Mem20 PeakRatio Chroma D Power powerFFT WinHamming HopSize512 WinSize512 Sum AudioCh0 Std\_Acc5\_Mean\_Mem20\_PeakRatio\_Chroma\_D#\_Power\_powerFFT\_WinHamming\_HopSize512\_WinSize512\_Sum\_AudioCh0 Std\_Acc5\_Mean\_Mem20\_PeakRatio\_Chroma\_E\_Power\_powerFFT\_WinHamming\_HopSize512\_WinSize512\_Sum\_AudioCh0 Std Acc5\_Mean\_Mem20\_PeakRatio\_Chroma\_F\_Power\_powerFFT\_WinHamming\_HopSize512\_WinSize512\_Sum\_AudioCh0 Std\_Acc5\_Mean\_Mem20\_PeakRatio\_Chroma\_F#\_Power\_powerFFT\_WinHamming\_HopSize512\_WinSize512\_Sum\_AudioCh0 Std\_Acc5\_Mean\_Mem20\_PeakRatio\_Chroma\_G\_Power\_powerFFT\_WinHamming\_HopSize512\_WinSize512\_Sum\_AudioCh0

Std\_Acc5\_Mean\_Mem20\_PeakRatio\_Chroma\_G#\_Power\_powerFFT\_WinHamming\_HopSize512\_WinSize512\_Sum\_AudioCh0 Std\_Acc5\_Mean\_Mem20\_PeakRatio\_Average\_Chroma\_A\_Power\_powerFFT\_WinHamming\_HopSize512\_WinSize512\_Sum\_AudioCh0 Std\_Acc5\_Mean\_Mem20\_PeakRatio\_Minimum\_Chroma\_A\_Power\_powerFFT\_WinHamming\_HopSize512\_WinSize512\_Sum\_AudioCh0 Std\_Acc5\_Std\_Mem20\_ZeroCrossings\_HopSize512\_WinSize512\_Sum\_AudioCh0 Std\_Acc5\_Std\_Mem20\_Centroid\_Power\_powerFFT\_WinHamming\_HopSize512\_WinSize512\_Sum\_AudioCh0 Std\_Acc5\_Std\_Mem20\_Rolloff\_Power\_powerFFT\_WinHamming\_HopSize512\_WinSize512\_Sum\_AudioCh0 Std\_Acc5\_Std\_Mem20\_Flux\_Power\_powerFFT\_WinHamming\_HopSize512\_WinSize512\_Sum\_AudioCh0 Std\_Acc5\_Std\_Mem20\_MFCC0\_Power\_powerFFT\_WinHamming\_HopSize512\_WinSize512\_Sum\_AudioCh0 Std\_Acc5\_Std\_Mem20\_MFCC1\_Power\_powerFFT\_WinHamming\_HopSize512\_WinSize512\_Sum\_AudioCh0 Std\_Acc5\_Std\_Mem20\_MFCC2\_Power\_powerFFT\_WinHamming\_HopSize512\_WinSize512\_Sum\_AudioCh0 Std\_Acc5\_Std\_Mem20\_MFCC3\_Power\_powerFFT\_WinHamming\_HopSize512\_WinSize512\_Sum\_AudioCh0 Std\_Acc5\_Std\_Mem20\_MFCC4\_Power\_powerFFT\_WinHamming\_HopSize512\_WinSize512\_Sum\_AudioCh0 Std\_Acc5\_Std\_Mem20\_MFCC5\_Power\_powerFFT\_WinHamming\_HopSize512\_WinSize512\_Sum\_AudioCh0 Std\_Acc5\_Std\_Mem20\_MFCC6\_Power\_powerFFT\_WinHamming\_HopSize512\_WinSize512\_Sum\_AudioCh0 Std\_Acc5\_Std\_Mem20\_MFCC7\_Power\_powerFFT\_WinHamming\_HopSize512\_WinSize512\_Sum\_AudioCh0 Std\_Acc5\_Std\_Mem20\_MFCC8\_Power\_powerFFT\_WinHamming\_HopSize512\_WinSize512\_Sum\_AudioCh0 Std Acc5\_Std\_Mem20\_MFCC9\_Power\_powerFFT\_WinHamming\_HopSize512\_WinSize512\_Sum\_AudioCh0 Std\_Acc5\_Std\_Mem20\_MFCC10\_Power\_powerFFT\_WinHamming\_HopSize512\_WinSize512\_Sum\_AudioCh0 Std\_Acc5\_Std\_Mem20\_MFCC11\_Power\_powerFFT\_WinHamming\_HopSize512\_WinSize512\_Sum\_AudioCh0 Std Acc5 Std Mem20 MFCC12 Power powerFFT WinHamming HopSize512 WinSize512 Sum AudioCh0 Std Acc5\_Std\_Mem20\_PeakRatio\_Chroma\_A\_Power\_powerFFT\_WinHamming\_HopSize512\_WinSize512\_Sum\_AudioCh0 Std\_Acc5\_Std\_Mem20\_PeakRatio\_Chroma\_A#\_Power\_powerFFT\_WinHamming\_HopSize512\_WinSize512\_Sum\_AudioCh0 Std Acc5 Std Mem20 PeakRatio Chroma B Power powerFFT WinHamming HopSize512 WinSize512 Sum AudioCh0 Std\_Acc5\_Std\_Mem20\_PeakRatio\_Chroma\_C\_Power\_powerFFT\_WinHamming\_HopSize512\_WinSize512\_Sum\_AudioCh0 Std Acc5\_Std\_Mem20\_PeakRatio\_Chroma\_C#\_Power\_powerFFT\_WinHamming\_HopSize512\_WinSize512\_Sum\_AudioCh0 Std\_Acc5\_Std\_Mem20\_PeakRatio\_Chroma\_D\_Power\_powerFFT\_WinHamming\_HopSize512\_WinSize512\_Sum\_AudioCh0 Std\_Acc5\_Std\_Mem20\_PeakRatio\_Chroma\_D#\_Power\_powerFFT\_WinHamming\_HopSize512\_WinSize512\_Sum\_AudioCh0 Std\_Acc5\_Std\_Mem20\_PeakRatio\_Chroma\_E\_Power\_powerFFT\_WinHamming\_HopSize512\_WinSize512\_Sum\_AudioCh0 Std\_Acc5\_Std\_Mem20\_PeakRatio\_Chroma\_F\_Power\_powerFFT\_WinHamming\_HopSize512\_WinSize512\_Sum\_AudioCh0 Std\_Acc5\_Std\_Mem20\_PeakRatio\_Chroma\_F#\_Power\_powerFFT\_WinHamming\_HopSize512\_WinSize512\_Sum\_AudioCh0 Std\_Acc5\_Std\_Mem20\_PeakRatio\_Chroma\_G\_Power\_powerFFT\_WinHamming\_HopSize512\_WinSize512\_Sum\_AudioCh0 Std\_Acc5\_Std\_Mem20\_PeakRatio\_Chroma\_G#\_Power\_powerFFT\_WinHamming\_HopSize512\_WinSize512\_Sum\_AudioCh0 Std\_Acc5\_Std\_Mem20\_PeakRatio\_Average\_Chroma\_A\_Power\_powerFFT\_WinHamming\_HopSize512\_WinSize512\_Sum\_AudioCh0 Std\_Acc5\_Std\_Mem20\_PeakRatio\_Minimum\_Chroma\_A\_Power\_powerFFT\_WinHamming\_HopSize512\_WinSize512\_Sum\_AudioCh0